Министерство образования и науки Российской Федерации ФГБОУ ВО «Российский химико-технологический университет им. Д.И. Менделеева»

Новомосковский институт (филиал)

# **ЭЛЕКТРОНИКА**

Методические указания к курсовой работе

Новомосковск 2022

Министерство образования и науки Российской Федерации ФГБОУ ВО «Российский химико-технологический университет им. Д.И. Менделеева»

Новомосковский институт (филиал)

Колесников Е.Б.

# **ЭЛЕКТРОНИКА**

Методические указания к курсовой работе

Новомосковск 2022

## Рецензент: кандидат технических наук, доцент Сидельников С.И. (НИ (филиал) ФГБОУ ВО РХТУ им. Д.И.Менделеева)

## Составитель: *Колесников Е.Б.*

**Электроника.** Методические указания к курсовой работе / ФГБОУ ВО РХТУ им Д.И. Менделеева, Новомосковский институт (филиал); Сост.: Е.Б. Колесников. Новомосковск, 2022. – 68 с. Э455

В методических указаниях приведены 50 вариантов заданий на курсовую работу по курсу «Электротехника и электроника», изложены порядок и методика выполнения, основные требования к оформлению и рекомендации по защите. Для студентов направления подготовки 15.03.04. «Автоматизация технологических процессов и производств».

> УДК 621.38 ББК 32.85

**Введение**

Методические указания предназначены для выполнения курсовой работы по дисциплине «Электротехника и электроника» студентами направления подготовки 15.03.04. «Автоматизация технологических процессов и производств», профиля «Автоматизация технологических процессов и производств» дневного и заочного отделений.

В указаниях приведены 50 вариантов заданий на курсовую работу, изложены порядок и подробная методика выполнения, основные требования к оформлению и рекомендации по защите. Для всех студентов тема курсовой работы одна «Разработка цифрового устройства», а номер варианта задания устанавливается преподавателем и заблаговременно сообщается студенту.

Настоящие указания содержат методические материалы с примерами выполнения отдельных пунктов курсовой работы. В приложении приведены справочные материалы полупроводниковых приборов и других компонентов, предназначенные для экономии времени для их выбора. В приложениях также приведены примеры выполнения отдельных разделов и пунктов пояснительной записки и графической части.

Приведен обширный перечень литературных источников, использование которого упрощает самостоятельное выполнение студентами курсовой работы.

Законченная курсовая работа состоит из пояснительной записки, объемом 20 – 25 стр. и одного листа графического материала формата А1. Обязательным требованием к графической части работы является выполнение схем электронных устройств в соответствии с требованиями действующих стандартов.

Методические указания могут быть полезны студентам других направлений подготовки при изучении электроники и дипломном проектировании.

 © ФГОУ ВО «Российский химико-технологический университет им. Д.И.Менделеева», Новомосковский институт (филиал), 2022

## 1 ЗАДАНИЯ НА КУРСОВУЮ РАБОТУ

В курсовой работе необходимо разработать принципиальную схему цифрового устройства, реализующего заданную логическую функцию. Спроектировать стабилизированный источник питания заданного количества цифровых устройств и построить временные диаграммы работы цифрового устройства. Результаты курсовой работы необходимо представить в виде пояснительной записки формата А4 и одного листа графического материала формата А1. Подробное содержание пояснительной записки и графической части приведены в разлеле 3.

В таблице 1.1 приведены варианты исходных данных для расчета стабилизированного источника питания, а в таблице 1.2 - варианты заданных логических функций.

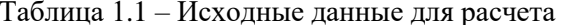

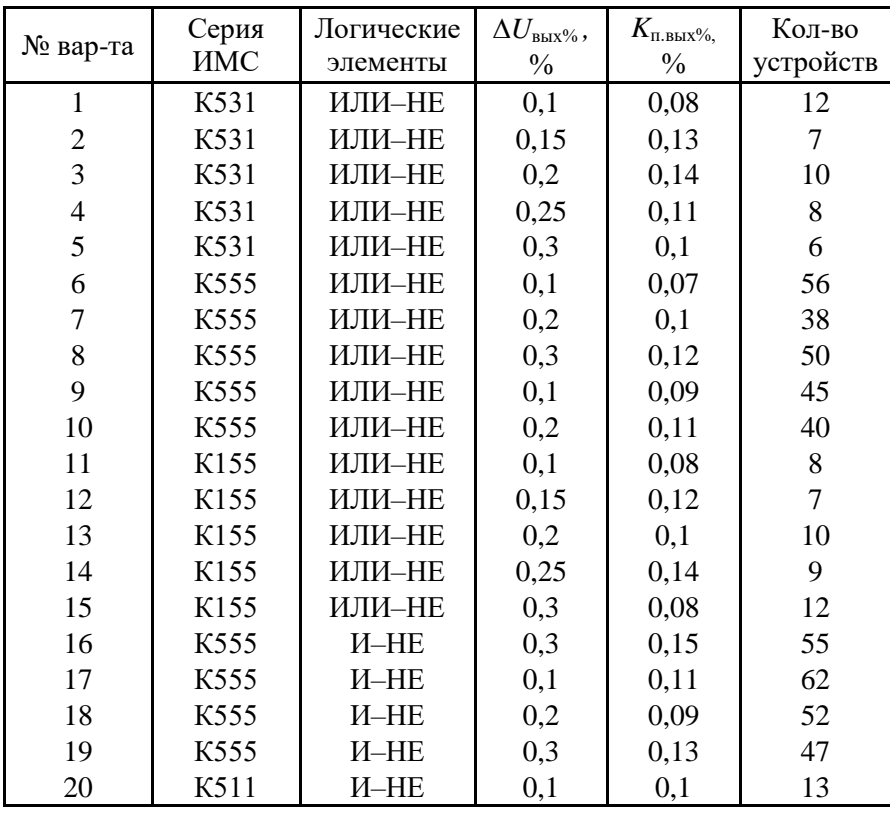

Продолжение табл.1.1

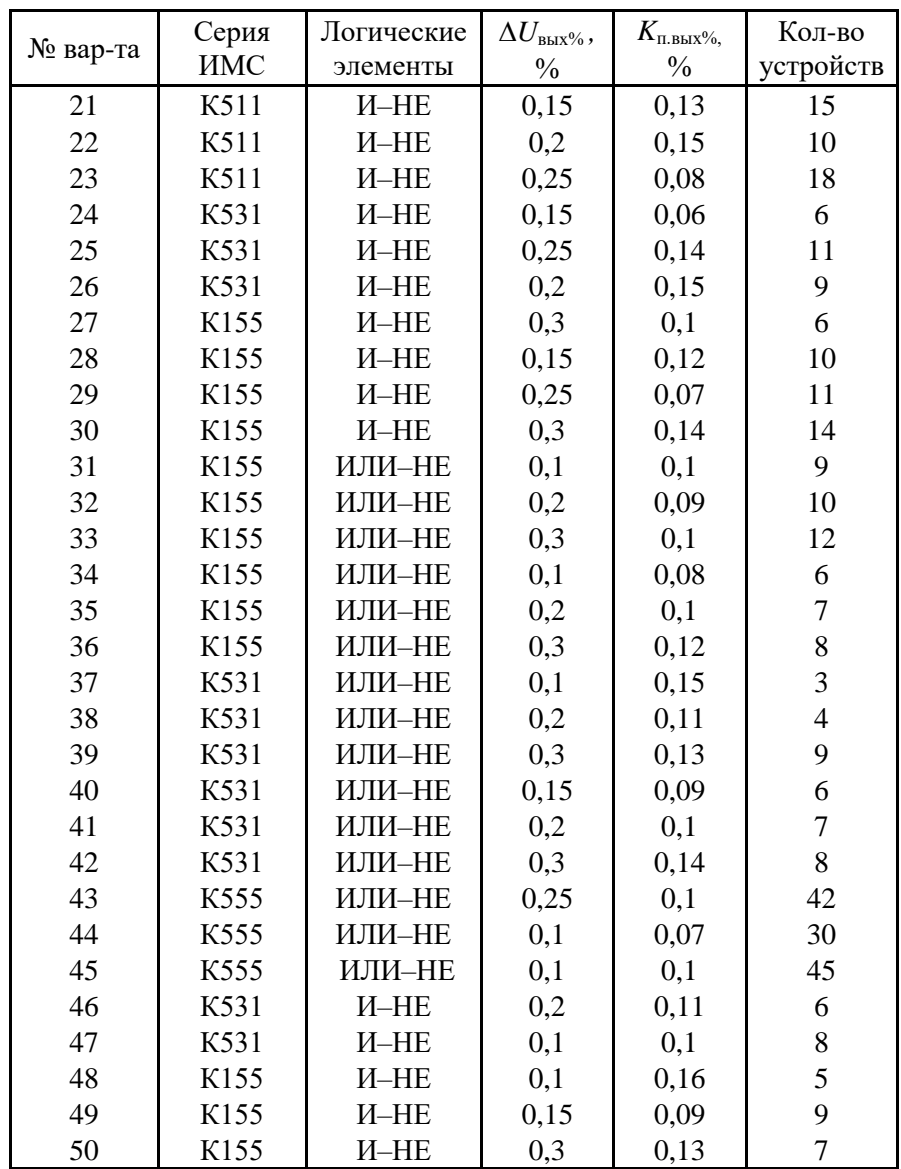

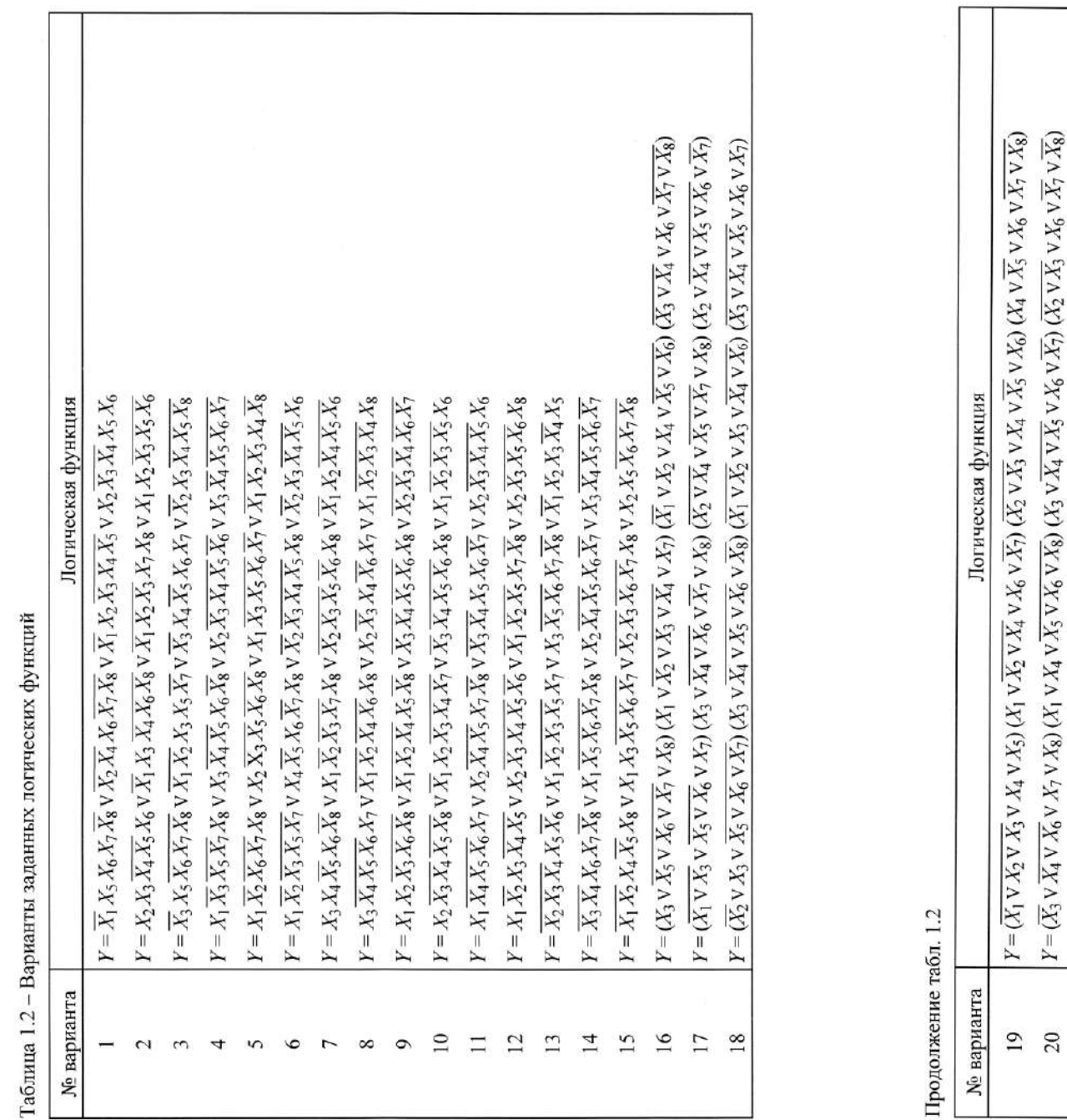

占

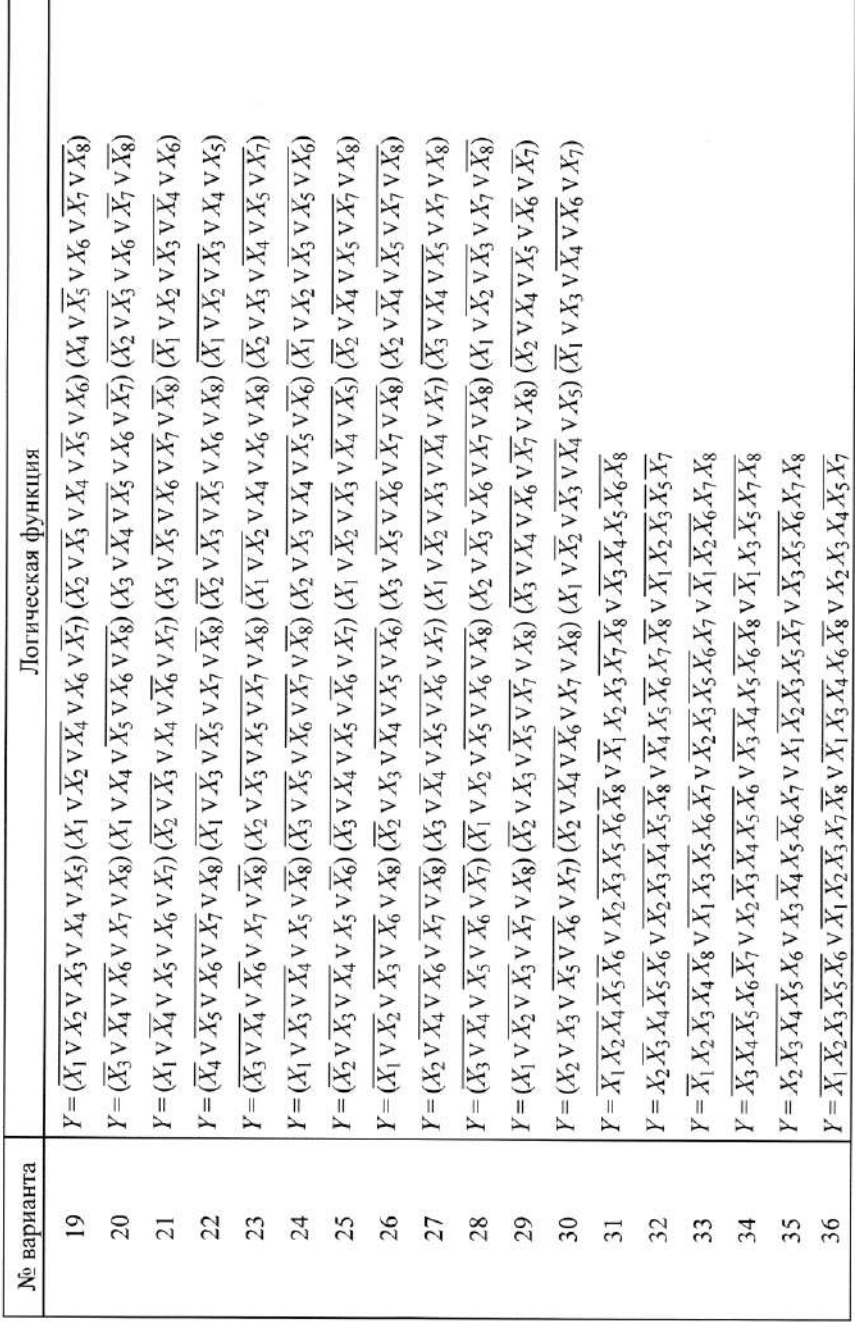

 $\sim$  6

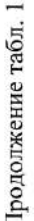

 $\mathcal{L}_{1}$ 

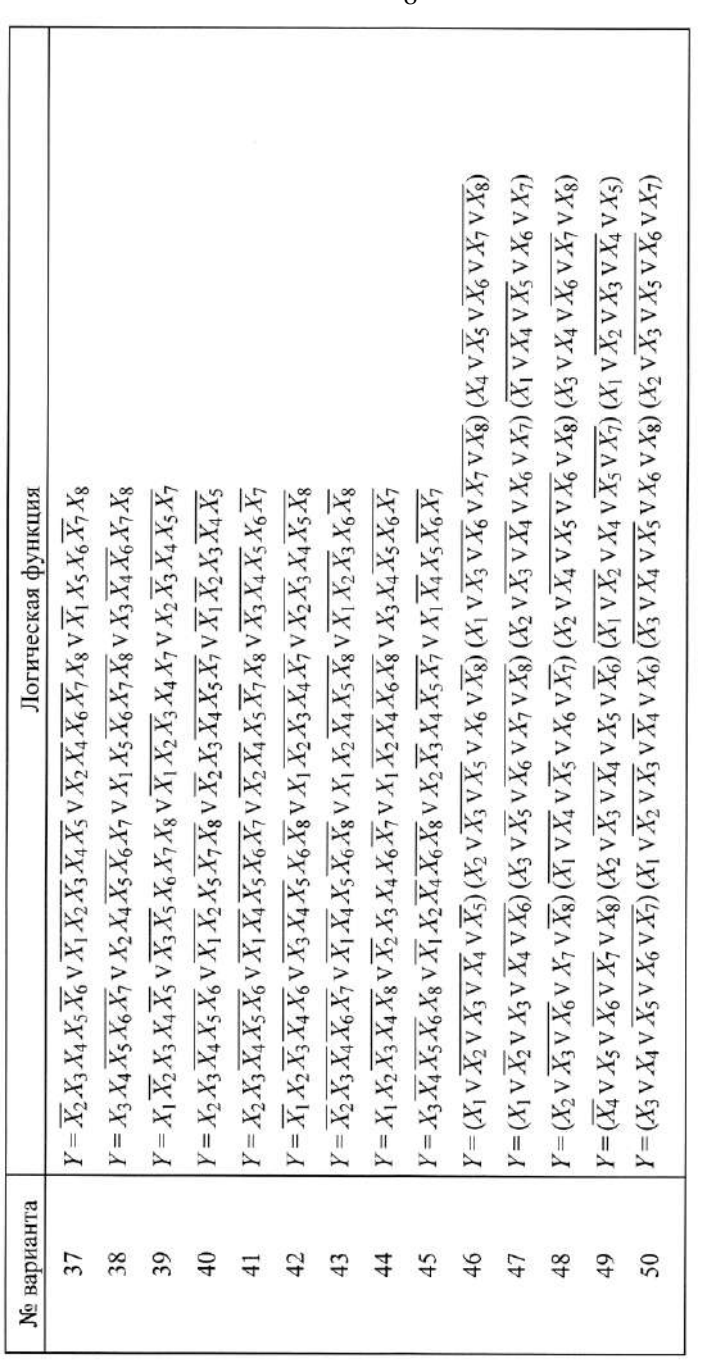

 $\mathbf{Q}$ 

## 2 ПОРЯДОК И МЕТОДИКА ВЫПОЛНЕНИЯ РАБОТЫ

#### 2.1 Преобразование логической функции

Преобразование логической функции производится с целью получения выражения, удобного для построения функциональной схемы устройства, на заданных логических элементах (ЛЭ) И-НЕ или ИЛИ-НЕ. Преобразование производится с помощью двух законов алгебры логики, приведенных ниже [1,2]:

1 Закон «Отрицание отрицания» - двойное отрицание переменной есть сама переменная:

 $\overline{\overline{X}} = X.$ 

2 Закон «де Моргана» имеет две интерпретации (для двух переменных):

а) инверсия суммы переменных равна произведению инверсий слагаемых:

 $\overline{X_1 \vee X_2} = \overline{X_1} \overline{X_2}$ :

б) инверсия произведения переменных равна сумме инверсий сомножителей:

 $\overline{X_1 X_2} = \overline{X_1} \vee \overline{X_2}$ .

Следует отметить, что закон «де Моргана» распространяется на любое количество переменных.

Рассмотрим пример преобразования логической функции. Пусть задана логическая функция:

 $Y = \overline{X_1}X_2\overline{X_4}\overline{X_2}X_8\overline{X_2}\overline{X_3}\overline{X_5}X_6X_7\overline{X_4}\overline{X_3}\overline{X_4}\overline{X_5}X_8\overline{X_4}\overline{X_5}\overline{X_6}\overline{X_7}\overline{X_8}.$  $(1)$ 

Необходимо построить функциональную схему устройства, реализующую заданную логическую функцию, на ЛЭ «ИЛИ-НЕ».

Из этого выражения (1) видно, что логическая функция состоит из четырех  $Y_1, Y_2, Y_3, Y_4$ , объединенных операцией «ИЛИ»:

 $Y_1 = \overline{X_1} \overline{X_2} \overline{X_4} \overline{X_3} \overline{X_5}$ ;  $Y_2 = \overline{X_2} \overline{X_3} \overline{X_5} \overline{X_6} \overline{X_7}$ ;  $Y_3 = \overline{X_1} \overline{X_3} \overline{X_4} \overline{X_5} \overline{X_8}$ ;  $Y_4 = \overline{X_3} \overline{X_5} \overline{X_7} \overline{X_8}$ . (2)

Из уравнений (2) для У видно, что входные сигналы Х объединены логической операцией «И».

Следовательно, сначала каждый У необходимо преобразовать при помощи последовательного применения законов «Отрицание отрицания» и «де Моргана» таким образом, чтобы избавиться от операции «И». В результате преобразований получим:

 $Y_1 = \overline{X_1} \overline{X_2} \overline{X_4} \overline{X_7} \overline{X_8} = \overline{\overline{X_1} \overline{X_2} \overline{X_4} \overline{X_7} \overline{X_8}} = \overline{\overline{\overline{X_1} \overline{V} \overline{X_2} \overline{V} \overline{X_4} \overline{X_7} \overline{V} \overline{X_8}} = \overline{X_1} \overline{V} \overline{X_2} \overline{V} \overline{\overline{X_4} \overline{V} \overline{X_7} \overline{V} \overline{X_8$ 

| $Y_2 = \overline{X_2X_3X_5}X_6X_7 = \overline{X_2X_3X_5}X_6X_7 = \overline{X_2X_3X_5}v\overline{X_6}v\overline{X_7} = \overline{X_2}v\overline{X_3}v\overline{X_5}v\overline{X_6}v\overline{X_7};$ |
|----------------------------------------------------------------------------------------------------|
| $Y_3 = X_1X_3X_4X_5X_8 = X_1X_3X_4X_5X_8 = \overline{X_1}V\overline{X_3}X_4V\overline{X_5}V\overline{X_8} = \overline{X_1}V\overline{X_3}V\overline{X_4}V\overline{X_5}V\overline{X_8}$            |
| $Y_4 = X_3X_5X_6X_7X_8 = X_3X_5X_6X_7X_8 = \overline{X_3}v\overline{X_5}v\overline{X_6}v\overline{X_7}X_8 = \overline{X_3}v\overline{X_5}vX_6v\overline{X_7}v\overline{X_8}$                       |

В случае, если задана логическая функция (1) другого вида для реализации на ЛЭ «И-НЕ», производятся аналогичные преобразования, только используется другая интерпретация закона «де Моргана».

## 2.2 Составление функциональной схемы устройства

По полученным в результате преобразований выражениям составляется функциональная схема устройства на заданных ЛЭ с любым (не менее двух) требуемым количеством входов. Слева на схеме изображаются входы  $X_1 - X_8$ , справа - выход  $Y$ . Для приведенного в п. 2.1 примера функциональная схема устройства изображена на рис. 2.1.

По функциональной схеме определяются выходные сигналы  $Y$ цифрового устройства, соответствующие заданным в табл. 2 наборам входных сигналов  $X_1 - X_8$  [1,3]. Результаты заносятся в последнюю строку табл. 2 и используются в дальнейшем при построении временных диаграмм работы устройства. Наборы  $X_1 - X_8$  для всех вариантов заданий одни и те же, а значения выходных сигналов  $Y$  у каждого варианта свои, и определяется по полученной функциональной схеме. В табл. 2 приведены выходные сигналы У для примера разработанной функциональной схемы (рис. 2.1). Причем на функциональной схеме указываются логические сигналы на выходах каждого ЛЭ и  $Y$ , соответствующие одному из наборов  $X_1 - X_8$ , в данном случае первому.

Таблица 2 - Таблица состояний цифрового устройства

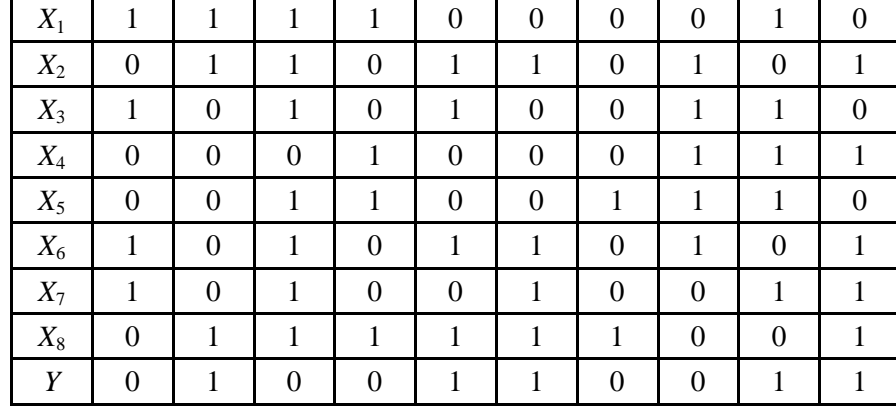

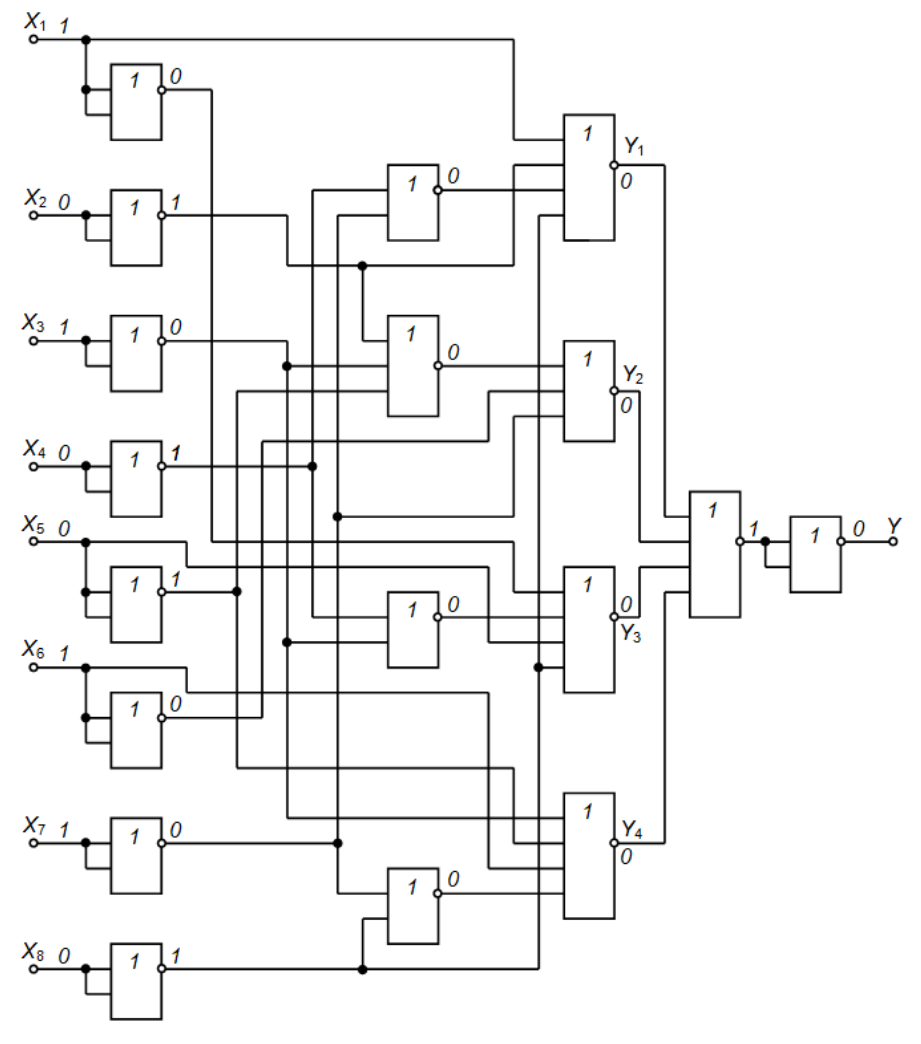

Рис. 2.1 - Функциональная схема устройства

По таблице состояний цифрового устройства (табл. 3) строятся временные диаграммы его работы. В качестве примера на рис. 2.2 приведены временные диаграммы, соответствующие функциональной схеме (рис. 2.1).

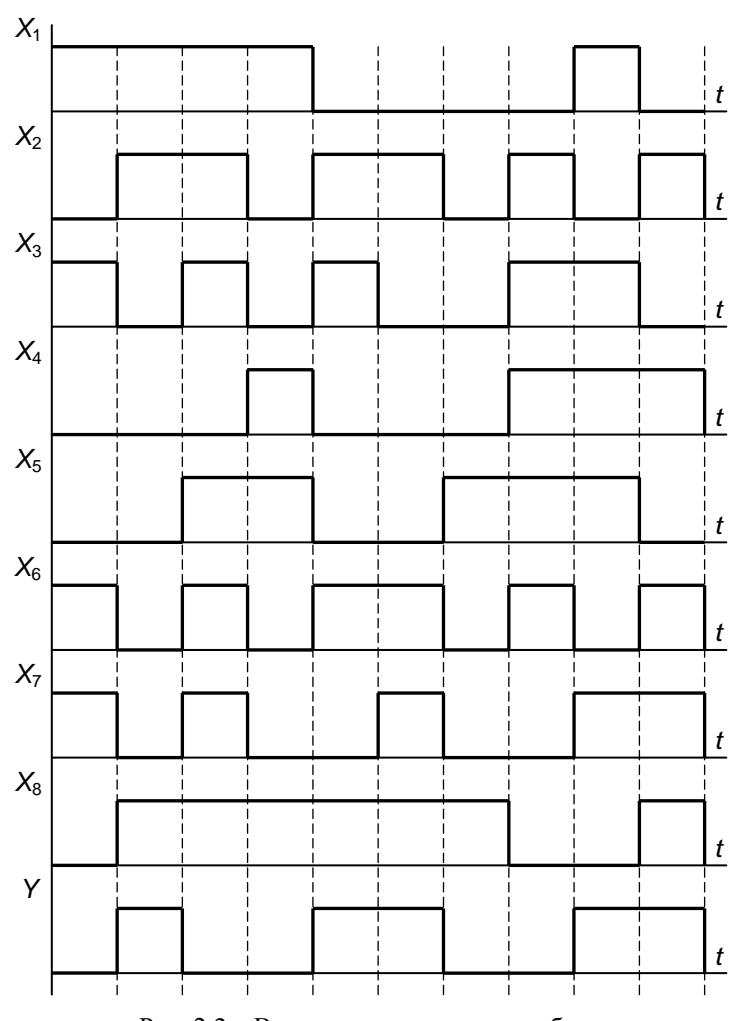

Рис. 2.2 – Временные диаграммы работы

#### 2.3 Выбор ИМС и составление принципиальной схемы

Используя функциональную схему, определяются необходимые для построения принципиальной схемы ЛЭ. Из приложения А (табл. А1) для заданной серии выбираются типы и количество ИМС с ЛЭ. имеющими требуемое количество входов, а также выписываются потребляемые каждой ИМС токи  $I_{\text{nor}}$  [4-6].

В некоторых случаях возможно уменьшение (оптимизация) общего количества ИМС, посредством замены ЛЭ, имеющих меньшее количество входов, на ЛЭ имеющие большее количество входов, путем их объединения. Например, если из-за одного необходимого двухвходового ЛЭ надо брать целую ИМС, когда есть один свободный трехвходовой или четырехвходовой ЛЭ.

В том случае, если в заданной серии ИМС существуют все типа ЛЭ, то принципиальная схема устройства по начертанию не будет отличаться от функциональной схемы.

Если в заданной серии ИМС отсутствуют требуемые ЛЭ, то их необходимо построить на имеющихся.

Структурные схемы выбранных ИМС с номерами их выводов изображаются в записке. Затем изображается принципиальная схема цифрового устройства, которая будет приведена в записке и на листе графического материала. На принципиальной схеме обозначаются входы  $X_1$ - $X_8$  и выход  $Y$ , а также наносятся буквенные обозначения ЛЭ ИМС в виде DD1.1, порядковые номера которых присваиваются сверху вниз в направлении слева направо. У ИМС указываются номера выводов. Неиспользуемые ЛЭ в ИМС на принципиальной схеме не изображаются.

Рассчитывается суммарный ток, потребляемый одним цифровым устройством:

$$
\Sigma I_{\text{nor}1} = I_{\text{nor}1} n_1 + I_{\text{nor}2} n_2 + I_{\text{nor}3} n_3 + \ldots,
$$

где  $I_{\text{nor1}}$ ,  $I_{\text{nor2}}$ ,  $I_{\text{nor3}}$  – токи, потребляемые одной ИМС каждого типа;  $n_1$ ,  $n_2$ ,  $n_2$  – требуемое количество ИМС каждого типа.

Суммарный ток, потребляемый заданным количеством N устройств определяется выражением:

$$
\Sigma I_{\text{nor }N} = \Sigma I_{\text{nor }1}N.
$$

Суммарный ток  $\Sigma I_{\text{norm}}$  равен току  $I_{\text{H}}$  нагрузки стабилизированного источника питания и является одним из исходных данных для его расчета. Также для расчета из приложения А (табл. А1) выписывается напряжение питания  $U_n$  заданной серии ИМС, которое будет выходным напряжением  $U_{\text{\tiny{BMX}}}$  источника питания.

Например, необходимо построить принципиальную схему по полученной функциональной схеме (рис. 2.1) на ИМС серии К155. Но в заданной серии ИМС отсутствуют ЛЭ 4ИЛИ-НЕ. Тогда эти ЛЭ следует выполнить на существующих 2ИЛИ-НЕ и ЗИЛИ-НЕ, используя схему их включения, приведенную на рис. 2.3.

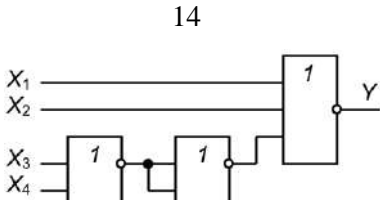

Рис. 2.3 – Схема соединений ЛЭ с целью увеличения количества входов

В этом случае для построения принципиальной схемы будут использоваться только имеющиеся ЛЭ 2ИЛИ-НЕ и 3ИЛИ-НЕ. Подсчитываем количество необходимых однотипных ЛЭ и выбираем типы и количество ИМС:

- 2ИЛИ-НЕ требуется 20 ЛЭ или *n*<sup>1</sup> = 5 ИМС типа К155ЛЕ1 (по 4 ЛЭ в каждой) с током потребления  $I_{\text{nor}1} = 27 \text{ mA}$ ;

- ЗИЛИ-НЕ требуется 6 ЛЭ или  $n_2 = 2$  ИМС типа К155ЛЕ4 (3 ЛЭ в каждой) с током потребления  $I_{\text{nor2}} = 26 \text{ mA}.$ 

В соответствии с приложением А (рис. А.1) изображаем структурные схемы выбранных ИМС серии К155 с номерами их выводов (рис. 2.4).

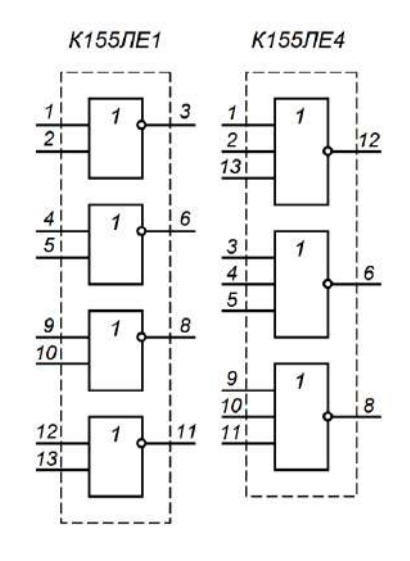

Рис. 2.4 – Структурные схемы выбранных ИМС серии К155

В качестве примера на рис. 2.5 приведена принципиальная схема, построенная по функциональной схеме (рис. 2.1).

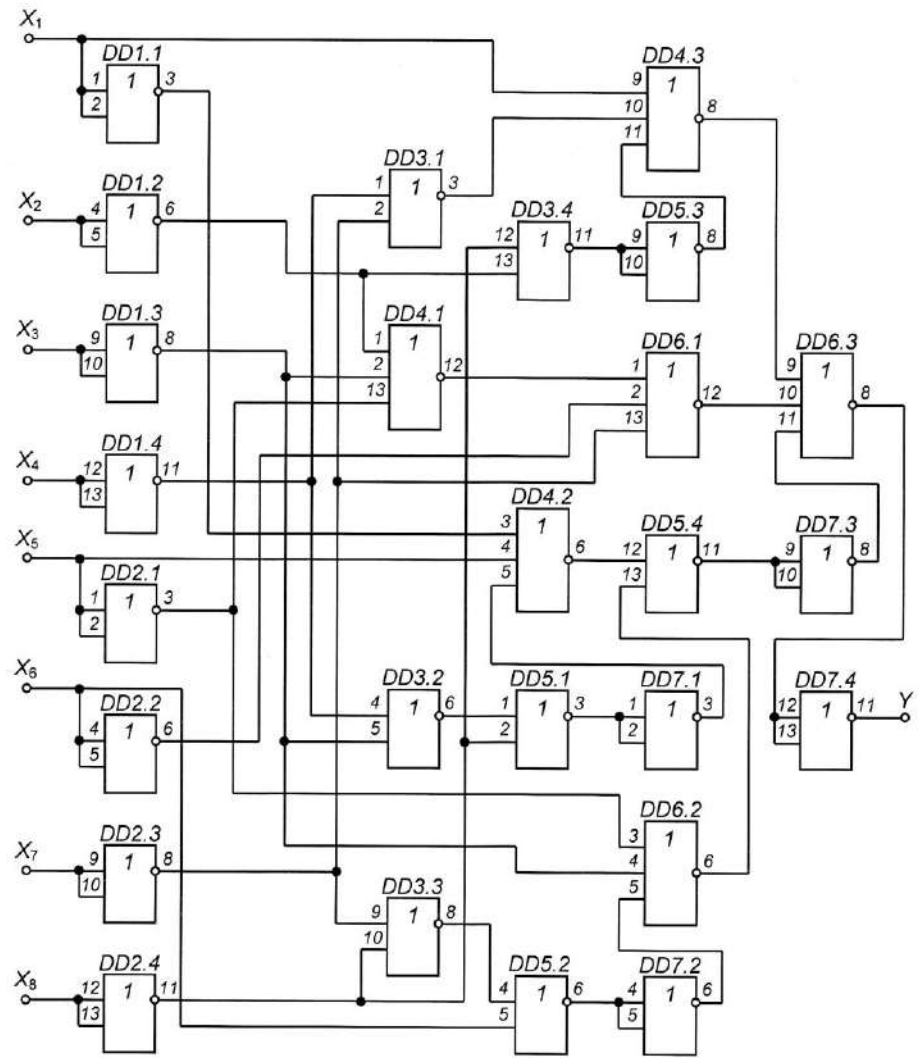

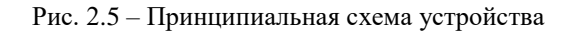

Определяем суммарный ток, потребляемый одним цифровым устройством:

$$
\Sigma I_{\text{nor1}} = I_{\text{nor1}} n_1 + I_{\text{nor2}} n_2 = 27.5 + 26.2 = 187 \text{ mA}.
$$

Определяем суммарный ток, потребляемый заданным количеством  $N$  (пусть  $N = 11$ ) устройств:

 $\Sigma I_{\text{norm}} = \Sigma I_{\text{norm}} N = I_{\text{H}} = 187.11 = 2057 \text{ mA}.$ 

Из приложения А (табл. А1) имеем напряжение питания ИМС серии К155 равным  $U_n = 5 B$ .

## 2.4 Расчет стабилизированного источника питания

Стабилизированный источник питания предназначен для питания разработанных устройств напряжением постоянного тока требуемой величины от сети переменного тока 220 В. Целью расчета источника питания является определение режимов работы и выбора параметров его элементов по заданным параметрам нагрузки. Структурная схема стабилизированного источника питания приведена на рис. 2.6.

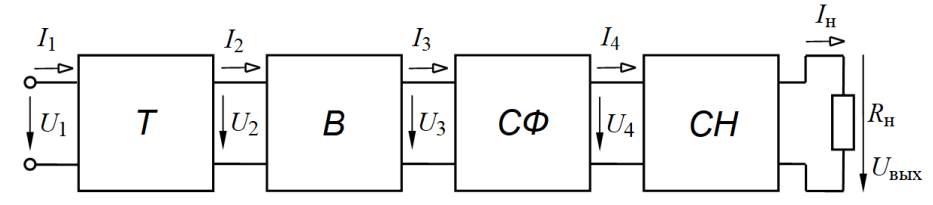

Рис. 2.6 – Структурная схема стабилизированного источника питания

Стабилизированный источник питания содержит: силовой трансформатор - Т. выпрямитель - В. сглаживающий фильтр - СФ и стабилизатор напряжения - СН. Нагрузкой стабилизатора напряжения являются цифровые устройства. Расчёт элементов источника питания производится последовательно, начиная со стабилизатора напряжения.

## 2.4.1 Расчет стабилизатора напряжения

Исходными данными для расчета являются:

-  $U_{\text{BMX}}$  – выходное (стабилизированное) напряжение, равное напряжению питания  $U_n$  заданной серии ИМС (определяется по справочным данным):

-  $\Delta U_{\text{\tiny{BUX}}}$  – относительные пределы изменения  $U_{\text{\tiny{BUX}}}$  в %;

 $-L_{\rm BZ}$ % = ±10% – относительные пределы изменения  $U_{\rm ex}$  в %;

-  $I_{\rm H}$  – номинальный ток нагрузки, равный току  $\Sigma I_{\rm nov}$ , потребляемому заданным количеством устройств N;

-  $K_{\text{max}\%}$  – допустимый коэффициент пульсаций напряжения на выходе стабилизатора в %.

В результате расчета определяются:

- необходимая величина входного напряжения стабилизатора - $U_{\rm ex} = U_4$ ;

- входной ток стабилизатора –  $I_{\text{rx}} = I_4$  (см. рис. 2.4);

- коэффициент пульсаций напряжения на входе стабилизатора - $K_{\text{max}}$ ;

- параметры всех элементов стабилизатора;

- к.п.д. стабилизатора -  $\eta$ ;

- действительный коэффициент стабилизации -  $K_{cr}$ .

По результатам расчета выбираются типы и номиналы всех элементов стабилизатора напряжения.

Расчет стабилизатора выполняется по следующей методике [7].

1) Выбор принципиальной схемы стабилизатора напряжения.

Поскольку заданные относительные пределы изменения входного напряжения довольно велики, выбирается схема компенсационного стабилизатора напряжения (рис. 2.7) с регулирующим элементом, состоящим из двух транзисторов.

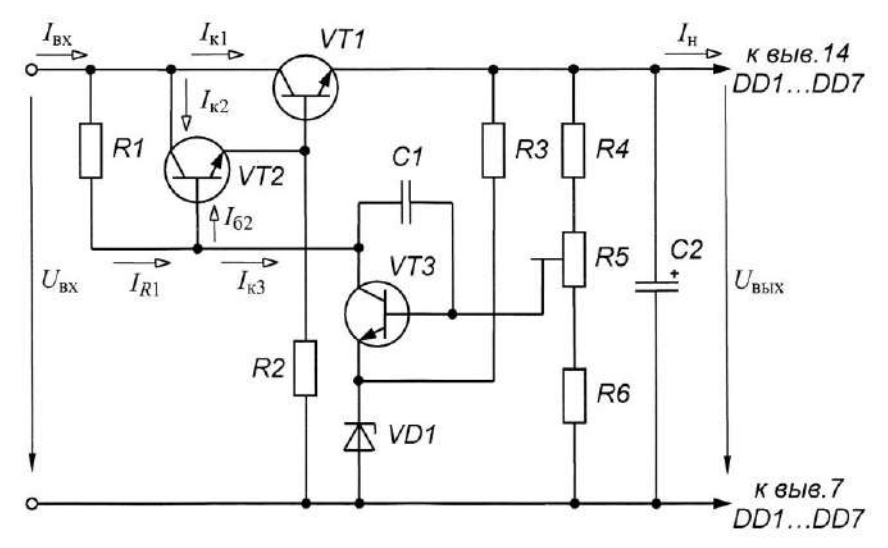

Рис. 2.7 – Принципиальная схема стабилизатора напряжения

2) Выбор типа регулирующего транзистора VT1 и его режима.

Определяется минимальное напряжение  $U_{\text{ex,min}}$  на входе стабилизатора:

 $U_{\text{px min}} = U_{\text{pstr}} (1 + \Delta U_{\text{pstr96}} / 100) + K_3 U_{\text{K91 min}}$ 

где  $U_{K21min} = (1-2) B - M$ инимальное напряжение между коллектором и эмиттером транзистора VT1, при котором его работа не заходит в область насыщения (принимаем  $U_{\text{K31min}} = 2 \text{ B}$ );

 $K_3 = 1,3-1,5$  - коэффициент запаса по напряжению (принимаем  $K_3 = 1.4$ ).

Учитывая допустимые изменения входного напряжения, определяются номинальное  $U_{\text{ax}}$  и максимальное  $U_{\text{ax max}}$ значения входного напряжения:

$$
U_{\text{bx}} = U_{\text{bx min}} (1 + \Delta U_{\text{bx\%}} / 100); \qquad U_{\text{bx max}} = U_{\text{bx}} (1 + \Delta U_{\text{bx\%}} / 100).
$$

Определяются максимальное напряжение  $U_{\text{K31max}}$  и максимальная мощность  $P_{K1max}$ , рассеиваемая на регулирующем транзисторе VT1:

$$
U_{\text{K31}max} = U_{\text{bx max}} - U_{\text{b b x min}} = U_{\text{bx max}} - U_{\text{b b x}} (1 - \Delta U_{\text{b b x}}, 100).
$$
  

$$
P_{\text{K1}max} = U_{\text{K3}max} I_{\text{H}}.
$$

По рассчитанным  $U_{K31max}$ ,  $P_{K1max}$  и  $I_{K1} = I_H$  из приложения А (табл. А2) выбирается тип регулирующего транзистора и выписываются его основные параметры [8-10]:

-  $P_{\text{K1} \text{max}(\text{non})}$  – максимально допустимая рассеиваемая мощность;

-  $I_{\text{K1} \text{max}(\text{non})}$  – максимально допустимый ток коллектора;

-  $U_{K31max(100)}$  – максимально допустимое напряжение коллекторэмиттер;

 $-h_{2131}$ — статический коэффициент передачи тока.

При выборе транзистора следует обратить внимание на тип его проводимости и на то, что его параметры должны быть выше рассчитанных.

3) Выбор типа согласующего транзистора VT2.

Определяется коллекторный ток транзистора VT2 и его режима:

 $I_{K2} = I_{B1} + I_{R2} = I_{K1}/h_{2131} + I_{R2} \approx I_{H}/h_{2131} + I_{R2}$ где  $I_{R2}$  - дополнительный ток, протекающий через резистор R2, кото-

рый выбирается в пределах  $(3-5)$  мА (выбираем  $I_{R2} = 4$  мА).

Определяются максимальные значения напряжения  $U_{K22max}$  и мощности  $P_{K2max}$  согласующего транзистора:

$$
U_{\text{K32max}} \approx U_{\text{K31max}}; \quad P_{\text{K2max}} = U_{\text{K32max}} I_{\text{K2}}.
$$

По рассчитанным  $U_{K22max}$ ,  $P_{K2max}$  и  $I_{K2}$  из приложения А (табл. А2) выбирается тип согласующего транзистора и выписываются его основные параметры [8-10]:

-  $P_{K2max(n \text{ on})}$  – максимально допустимая рассеиваемая мощность;

-  $I_{K2mar(non)}$  – максимально допустимый ток коллектора;

-  $U_{K32max(1001)}$  – максимально допустимое напряжение коллекторэмиттер;

 $h_{2132}$  статический коэффициент передачи тока.

Определяются сопротивление и мощность резистора R2:

$$
R2 = U_{\text{bmx}}/I_{R2};
$$
  $P_{R2} = I_{R2}^2 R2.$ 

4) Выбор типа стабилитрона малой мощности и его режима.

Напряжение стабилизации стабилитрона выбирается равным:

 $U'_{cr} = (0.6-0.8)U_{\text{max}}$  (принимаем  $U'_{cr} = 0.7U_{\text{max}}$ ).

По рассчитанному значению  $U'_{cr}$  из приложения А (табл. А4) выбирается тип стабилитрона VD1 с величиной  $U_{cr}$  ближайшей к  $U_{cr}$  и выписываются его основные параметры [11,12]:

-  $U_{cr}$  – напряжение стабилизации;

-  $U_{\text{cr}}$  min – минимальное значение напряжение стабилизации;

-  $U_{\text{cr} max}$  – максимальное значение напряжение стабилизации;

- $I_{cr,min}$  минимальный ток стабилизации;
- $I_{cr, max}$  максимальный ток стабилизации.

Сопротивление и мощность ограничивающего резистора R3 определяются по выражениям:

$$
R3 = (U_{\text{BEX}} - U_{\text{cr}})/(I_{\text{cr}} - I_{33}); \qquad P_{R3} = I_{R3}^2 R3.
$$

THE  $I_{cr} = (I_{cr,min} + I_{cr,max})/2$ :  $I_{R3} = I_{cr} - I_{33};$ 

I<sub>эз</sub> - ток эмиттера транзистора VT3, который выбирается в пределах  $(1-2)$  мА (принимаем 1 мА).

Ток коллектора VT3 принимается:  $I_{33} \approx I_{33}$ .

5) Выбор типа усилительного транзистора VT3 и его режима.

В качестве усилительного используется маломощный транзистор. Определяются максимальное напряжение  $U_{K31max}$  и максимальная мощность  $P_{K1max}$ , рассеиваемая на регулирующем транзисторе VT3:

$$
U_{\text{K33max}} \approx U_{\text{bbX}} (1 + \Delta U_{\text{bbX}}/100) - U_{\text{cr}}.
$$
  

$$
P_{\text{K3max}} = U_{\text{K33max}} I_{\text{K3}}.
$$

По рассчитанным  $U_{K33max}$ ,  $P_{K3max}$  и  $I_{K3}$  из приложения А (табл. А2) выбирается тип регулирующего транзистора и выписываются его основные параметры [8-10]:

-  $P_{K3max(100I)}$  – максимально допустимая рассеиваемая мощность;

-  $I_{K3max(1001)}$  – максимально допустимый ток коллектора;

-  $U_{K33max(non)}$  - максимально допустимое напряжение коллекторэмиттер;

 $- h_{2133}$  – статический коэффициент передачи тока.

 $- h_{1133} -$  входное сопротивление транзистора (принимаем  $h_{1133} =$  $= 2000$  O<sub>M</sub>.

Определяются сопротивление и мощность резистора R1:

$$
R1 = U_{R1}/I_{R1} \approx U_{K31}/(I_{K3} + I_{E2}) = (U_{BX} - U_{BBX})/(I_{K3} + I_{E2});
$$
  
\n
$$
P_{R1} = I_{P1}^2 R1 = (I_{K3} + I_{E2})^2 R1,
$$

где  $I_{52} = I_{K2}/h_{2132}$  - ток базы транзистора VT2;

 $U_{R1} \approx U_{K21}$  – паление напряжения на резисторе R1:

 $I_{R1} = I_{K3} + I_{E2}$  – ток, протекающий через резистор R1.

6) Определяется входной ток стабилизатора напряжения:

$$
I_{\rm{ax}}=I_4=I_{\rm{K1}}+I_{\rm{K2}}+I_{\rm{R1}}.
$$

7) Рассчитываются сопротивления делителя напряжения R4, R5 и

R<sub>6</sub>.

Ток делителя выбирается в пределах:

$$
I_{\text{gen}} = (20-50) I_{\text{B3}}
$$
 (принимаем 50 $I_{\text{B3}}$ ),

где  $I_{53} = I_{K3}/h_{2133}$ .

Тогда сопротивления резисторов делителя:

$$
R_{\text{gen}} = U_{\text{bak}} / I_{\text{gen}};
$$
  
\n
$$
R6 = R_{\text{gen min}} = R_{\text{gen}} U_{\text{cr min}} / U_{\text{bak max}} = R_{\text{gen}} U_{\text{cr min}} / [U_{\text{bak}} (1 + \Delta U_{\text{bak}} / 100)];
$$
  
\n
$$
R_{\text{gen max}} = R_{\text{gen}} U_{\text{cr max}} / U_{\text{bak min}} = R_{\text{gen}} U_{\text{cr max}} / [U_{\text{bak}} (1 - \Delta U_{\text{bak}} / 100)];
$$
  
\n
$$
R4 = R_{\text{gen}} - R_{\text{gen max}};
$$
  
\n
$$
R5 = R_{\text{gen max}} - R_{\text{gen min}}.
$$

Определяются мощности резисторов делителя R4, R5 и R6:

$$
P_{R4} = I_{\text{net}}^2 R4;
$$
  $P_{R5} = I_{\text{net}}^2 R5;$   $P_{R6} = I_{\text{net}}^2 R6.$ 

Из приложения А (табл. А6, А7) выбираются номинальные значения мощностей и сопротивлений резисторов стабилизатора напряжения, а также их допуски [13]. Номинальные значения сопротивлений выбираются ближайшие из стандартного ряда номинальных величин. Номинальные значения мошностей выбираются из стандартного ряда ближайшие большие. При выборе следует учитывать то, что резисторы с меньшим допуском имеют большую стоимость. Все резисторы, кроме R5, рекомендуется выбирать типов C2-23, C2-33, C1-4 переменный резистор R5 - СПЗ-38, СП5-14, СП5-3 [12]. Далее приводятся наименования всех выбранных резисторов и впоследствии вносятся в перечень элементов.

Например, в результате расчета получилось значение сопротивления резистора  $R1 = 2.83$  кОм и его мощности  $P_{R1} = 0.085$  Вт. Значит ближайший коэффициент из ряда значений номинальных сопротивлений (приложение А) будет 2,7, который находится в строках с допуском ±5% и ±10%, следовательно, выбираем больший допуск, т. е. ±10%. Номинальную мощность выбираем ближайшую большую из ряда номинальных мощностей (приложение А), т. е. 0,125 Вт. Выбираем тип постоянного резистора, например, С2-33. Тогда запись наименования резистора будет иметь следующий вид:

 $R1 - C2 - 33 - 0.125 B$ T  $- 2.7$  KOM  $\pm 10$ %.

8) Выбираются конденсаторы С1 и С2.

Емкость конденсатора С1, включенного для предотвращения самовозбуждения стабилизатора, выбирается в пределах 0,5-1,0 мкФ, причем конденсатор С1 керамический. Емкость конденсатора С2, включение которого приводит к незначительному уменьшению пульсаций выходного напряжения и заметному уменьшению выходного сопротивления стабилизатора переменному току, выбирается в пределах  $1000 - 2000$  мкФ, причем конденсатор  $C2$  электролитический. Из приложения А (табл. А5) выбираются типы и номинальные параметры конденсаторов С1 и С2 [14].

9) Определяется требуемый коэффициент стабилизации:

$$
K_{\rm cr} = \Delta U_{\rm bX\%}/\Delta U_{\rm b bIX\%}.
$$

10) Величина пульсаций на входе стабилизатора не должна превышать значения:

$$
K_{\text{m.BX}}=K_{\text{m.BBX}}K_{\text{ct}}
$$

Следовательно, выпрямитель, питающий стабилизатор, должен

быть рассчитан на:

$$
U_{\text{bx}} = U_4
$$
,  $I_{\text{bx}} = I_4$  и  $K_{\text{n}.\text{bx}}$ .

11) Рассчитывается действительное значение коэффициента стабилизации:

$$
K'_{\rm cr} = \alpha K_3 U_{\rm bmx} / U_{\rm b}
$$

где  $\alpha = U_{cr}/U_{\text{max}} -$ коэффициент деления делителя;

 $K_3 = R1h_{2133}/h_{1133} -$ коэффициент усиления усилительного каскала на  $VT3$ .

Для нормальной работы стабилизатора необходимо, чтобы  $K_{cr}$  $\ge K_{cr}$ . Если это неравенство не выполняется, то следует выбрать транзистор VT3 с большим статическим коэффициентом передачи тока  $h_{2133}$ . После этого произвести перерасчет, начиная с п. 7 расчета сопротивлений делителя напряжения R4, R5 и R6.

12) Определяется коэффициент полезного действия стабилизатора напряжения:

$$
\eta=U_{\scriptscriptstyle{\rm BDX}}\,I_{\scriptscriptstyle{\rm H}}/(U_{\scriptscriptstyle{\rm BUX}}\,I_{\scriptscriptstyle{\rm H}}\!+\!\Delta\!P),
$$

 $\text{E2} \Delta P \approx P_{\text{K1}max} + P_{\text{K2}max} + P_{\text{K3}max} + U_{\text{cr}} I_{\text{cr}} + I_{\text{R1}}^2 R 1 + I_{\text{R2}}^2 R 2 + I_{\text{R3}}^2 R 3 + I_{\text{per}}^2 R_{\text{per}}$ 

## 2.4.2 Расчет выпрямителя и сглаживающего фильтра

На рис. 2.8 приведена принципиальная схема нестабилизированного источника питания, включающего трансформатор, выпрямитель и сглаживающий фильтр.

В качестве выпрямителя в схеме источника питания используется схема однофазного мостового выпрямителя на диодах VD1-VD4. Сглаживающий фильтр представляет собой простейший емкостный фильтр на конденсаторе С1.

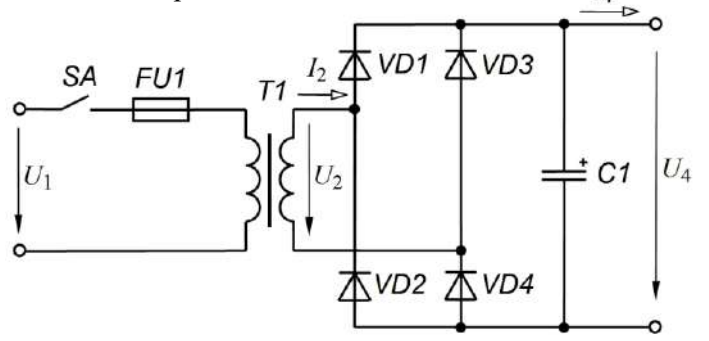

Рис. 2.8 – Принципиальная схема нестабилизированного источника питания

Исходными данными для расчета являются:

-  $U_4$  и  $I_4$  – соответственно входное напряжение и входной ток стабилизатора напряжения (для С-фильтра  $U_4 = U_3 = U_{\text{ax}}$ ,  $I_4 = I_3 = I_{\text{ax}}$ );

-  $R$  – суммарное внутреннее сопротивление диодов и вторичной обмотки трансформатора;

-  $K_{\text{n,BX}}$  – коэффициент пульсаций напряжения на входе стабилизатора напряжения.

В результате расчета определяются:

- С1 - емкость конденсатора сглаживающего фильтра;

-  $U_2$  и  $I_2$  – соответственно действующие значения напряжения  $U_2$ и тока  $I_2$  вторичной обмотки трансформатора;

-  $I_{\text{mp.cp}}$  – среднее значение прямого тока через диод;

-  $U_{\text{ob max}}$  – максимальное обратное напряжение, приложенное к диоду.

По результатам расчета выбираются типы и номиналы элементов выпрямителя с фильтром.

Работа выпрямителя с емкостным фильтром имеет ряд существенных особенностей в сравнении с работой выпрямителя на активную нагрузку без фильтра, поэтому расчет его несколько затруднен и производится методом Тереньтьева, при котором пренебрегают пульсацией выходного напряжения, в следующем порядке [12].

1) Определяется расчетный коэффициент А по формуле:

 $A = \pi I_4 R / (2U_4)$ .

Если величина сопротивления  $R$  не задана, то  $R$  обычно принимается на порядок ниже сопротивления нагрузки выпрямителя, следовательно:

 $R \leq 0.1 U_{4}/I_{4}$ .

2) Дальнейший расчет производится приближенно по известным зависимостям расчетных коэффициентов В, D и H от коэффициента А (рис. 2.9) [15]. По графикам определяются коэффициенты В,  $D$  и  $H$  для рассчитанного значения коэффициента А.

3) Определяется емкость конденсатора фильтра С1:

 $C1 = H/(RK<sub>max</sub>)$  (MK $\Phi$ ).

4) Определяются действующие значения напряжения  $U_2$  и тока  $I_2$ вторичной обмотки трансформатора:

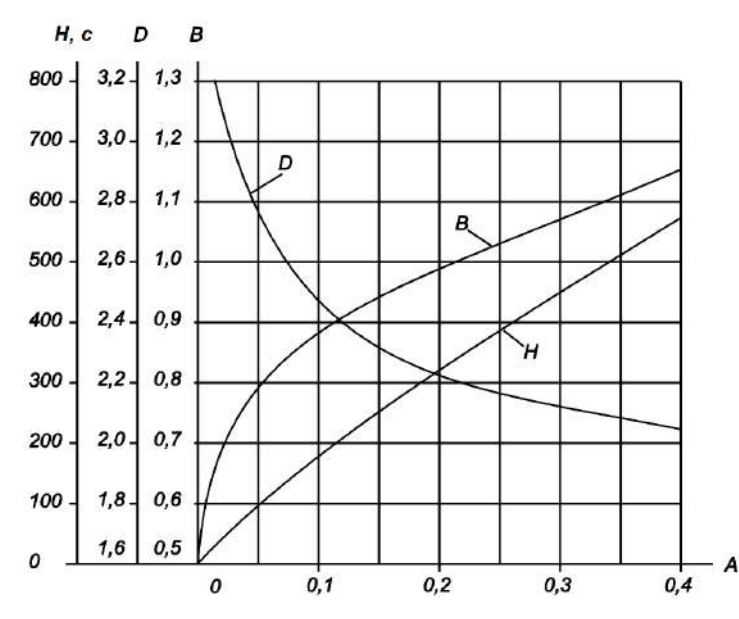

Рис. 2.9 – Зависимости коэффициентов В. Д и Н от коэффициента А

 $U_2 = BU_4$ ;  $I_2 = \sqrt{2} D I_4/2$ .

5) Определяется среднее значение прямого тока через диод:

$$
I_{\text{np.cp}} = I_4/2.
$$

6) Определяется максимальное обратное напряжение, приложенное к диоду:

$$
U_{\text{ofp max}} = \sqrt{2} U_2.
$$

7) Из приложения А (табл. А5) выбирается тип конденсатора С1 с ближайшей большей величиной емкости и выписываются его основные параметры. В случае, если максимальная емкость одного из стандартных конденсаторов не удовлетворяет расчетной, то в качестве фильтра следует использовать два параллельно соединенных конденсатора.

8) По рассчитанным значениям  $I_{\text{m.cm}}$  и  $U_{\text{off max}}$  из приложения А (табл. А3) выбирается тип полупроводниковых диодов VD1-VD4 выпрямителя и выписываются их основные параметры -  $I_{\text{mp.cp \ max}}$  (доп) И  $U_{\text{offm}}$  max (non) [11-12].

Выбор трансформатора производится по рассчитанным величинам действующих значений напряжения  $U_2$  и тока  $I_2$  из стандартных унифицированных из приложения А (табл. А8, А9) [31]. При этом значения напряжений и токов выбираются ближайшие большие, а излишки напряжения будут скомпенсированы стабилизатором напряжения. Причем, если одна вторичная обмотка трансформатора не обеспечивает требуемой величины напряжения  $U_2$ , то несколько вторичных обмоток необходимо соединить последовательно - согласно. При этом необходимо, чтобы все вторичные обмотки выдерживали требуемый ток. И не обязательно чтобы ток всех вторичных обмоток был одинаков. Затем выписываются тип и основные параметры выбранного трансформатора, а также изображается схема соединений выводов его обмоток.

25

Например, в результате расчета были получены следующие значения:  $U_2 = 8.36$  В и  $I_2 = 2.15$  А. Из приложения А (табл. А8) выбираем трансформатор типа ТН46 мощностью 58 Вт и током всех вторичных обмоток  $I_2 = 2.3$  A, что больше рассчитанного  $(I_2 = 2.15$  A). При этом для получения требуемого напряжения соединяем последовательно три вторичные обмотки с напряжениями  $U_{7.8} = 6.3$  В,  $U_{12-13} = 1.3$  В и  $U_{15-16} = 1,3 B$ . В результате имеем:

$$
U_2 = U_{7-8} + U_{12-13} + U_{15-16} = 6,3 + 1,3 + 1,3 = 8,9
$$
 B.

Согласно паспортным данным трансформатора при подключении к сети с напряжением 220 В обмотки 1-2 и 4-5 необходимо соединить последовательно, т. е. выводы 2 и 4 соединяются вместе, а выводы 1 и 5 подключаются к сети [21].

На рисунке 2.10. приведена схема соединений обмоток трансформатора.

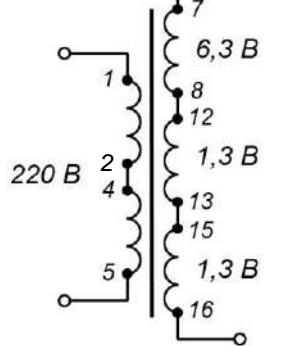

Рис. 2.10 – Схема соединений обмоток трансформатора

## **3 ТРЕБОВАНИЯ К ОФОРМЛЕНИЮ КУРСОВОЙ РАБОТЫ**

#### **3.1 Требования к оформлению пояснительной записки**

## **3.1.1 Общие требования**

Общие требования к оформлению курсовых проектов (работ) регламентируются ГОСТ 7.32–2017 [17] и действующего стандарта предприятия СТП НИ(ф) РХТУ 201.01-2012 [18], основой которых являются общероссийские стандарты и нормативные акты.

Пояснительная записка выполняется на белой бумаге формата А4 (210×297 мм) плотностью 80 г/м<sup>2</sup> с изложением материала на одной стороне листа в соответствии с ГОСТ 2.105–95 [19]. Текст записки может быть набран на компьютере и распечатан на принтере в соответствии с ГОСТ 2.004–88 [20] или выполнен рукописным способом чернилами черного цвета.

Текст пояснительной записки следует располагать, соблюдая следующие размеры полей: левое – 25 мм; правое – 10 мм; верхнее – 20 мм; нижнее – 20 мм.

При выполнении пояснительной записки на компьютере следует использовать текстовый редактор Microsoft Word. Текст следует набирать через полтора интервала, используя шрифт (обычный) Times New Roman размером 14 пт. (1 пт. = 0,376 мм) с выравниванием по ширине страницы и переносом. Абзацный отступ должен быть одинаков по всему тексту и равен 12,5 мм. Все листы пояснительной записки, за исключением перечня элементов, выполняются без рамки.

В общем случае пояснительная записка к дипломному и курсовому проекту (работе) должна содержать следующие структурные элементы, расположенные в указанном порядке:

- титульный лист;
- задание по курсовому работе;
- календарный план;
- реферат;
- содержание;
- введение;
- основная часть;
- заключение;
- список использованных источников;
- перечень элементов к принципиальной электрической схеме.

Рекомендуемый объем пояснительной записки, выполненной на компьютере, должен составлять 20…25 страниц.

Пояснительная записка должна быть обязательно сброшюрована и иметь плотную обложку или помещена в папку со скоросшивателем с прозрачным первым листом.

Курсовые работы подлежат обязательному нормоконтролю в порядке, установленном ГОСТ 2.111 [21].

#### **3.1.2 Правила изложения текста**

Текст пояснительной записки следует излагать в соответствии с ГОСТ 2.105–95 [19].

В тексте записки не допускается:

- применять обороты разговорной речи;

- применять для одного и того же понятия различные научнотехнические термины, близкие по смыслу (синонимы), а также иностранные слова и термины при наличии равнозначных слов и терминов в русском языке;

- применять произвольные словообразования;

- применять сокращения слов, кроме установленных правилами русской орфографии, соответствующими государственными стандартами;

- сокращать обозначения единиц физических величин, если они употребляются без цифр, за исключением единиц физических величин в головках и боковиках таблиц и в расшифровках буквенных обозначений, входящих в формулы и рисунки.

В тексте документа, за исключением формул, таблиц и рисунков, не допускается:

- применять математический знак минус (-) перед отрицательными значениями величин (следует писать слово «минус»);

- применять знак ( $\oslash$ ) для обозначения диаметра (следует писать слово «диаметр»);

- применять без числовых значений математические знаки, например:  $>$  (больше),  $<$  (меньше),  $=$  (равно),  $\ge$  (больше или равно),  $\le$ (меньше или равно),  $\neq$  (не равно), а также знаки  $\mathcal{N}_2$  (номер),  $\%$  (процент);

При переносе нельзя производить следующие действия:

- разбивать переносом аббревиатуры;

- отрывать фамилии от инициалов и инициалы друг от друга. Перенос с разрывом фамилии допускается;

- размещать в разных строках числа и их наименования, а также цифры и их размерности;

- оставлять в конце строки открывающиеся кавычки или открывающуюся скобку;

- разделять сокращенные выражения (и т.д., и др., т.е., и т.п.).

Знаки препинания (точка, запятая, двоеточие, точка с запятой, многоточие, восклицательный и вопросительный знаки) пробелом не отделяются от предшествующих слов, а от последующих отделяются одним пробелом.

Дефис (короткая черта) от предшествующих и последующих элементов не отделяются, за исключением перечислений. Тире (длинная черта) от предшествующих и последующих элементов отделяются обязательно. Кавычки и скобки не отделяются от заключённых в них элементов. Знаки препинания от кавычек и скобок не отделяются.

Для обозначения интервала числовых значений или обозначений следует употреблять многоточие (три точки). Например: 1...3 А,  $R4...R7$ .

Знаки №, 8 отделяются от числа пробелом. Знак процента % от чисел не отделяется. Знаки математических действий и соотношений  $(+, -, \times, \cdot, \cdot, =, \sim)$  отделяются от чисел пробелами с двух сторон, а знаки положительности или отрицательности значения числа набираются слитно.

## 3.1.3 Нумерация страниц

Страницы пояснительной записки следует нумеровать арабскими цифрами, соблюдая сквозную нумерацию по всему ее тексту. Номер страницы размером 12 пт. проставляется в центре нижней части листа без точки.

Иллюстрации и таблицы, расположенные на отдельных листах, включаются в общую нумерацию страниц пояснительной записки.

Нумерация страниц начинается с титульного листа и указывается начиная с третьей страницы.

## 3.1.4 Титульный лист

Титульный лист пояснительной записки к курсовой работе оформляется в соответствии с примером, приведенным в приложении Б.

#### 3.1.5 Залание

Задание к курсовой работе выполняется на отдельном листе. Пример выполнения задания к курсовой работе приведен в приложении В.

## 3.1.6 Календарный план

Календарный план выполнения курсовой работы является третьей страницей пояснительной записки и оформляется в соответствии с примером, приведенным в приложении Г.

## 3.1.7 Реферат

Реферат выполняется в соответствии с ГОСТ 7.9-95 [22]. Заголовок «РЕФЕРАТ» записывается прописными буквами жирным шрифтом посередине страницы без абзацного отступа. После заголовка пропускается пустая строка или 6 пт. и с абзацного отступа через запятую указывается краткое содержание пояснительной записки: количество страниц, количество рисунков, количество таблиц, количество источников.

Далее после пропуска строки приводятся ключевые слова, которые записываются прописными буквами с абзацного отступа через запятую без переноса. И после очередного пропуска строки с абзацного отступа излагается собственно текст реферата. Реферат выполняется на одной странице и является четвертой страницей записки. Пример составления реферата приведен в приложении Д.

## 3.1.8 Содержание

Содержание представляет собой список структурных элементов пояснительной записки с указанием номеров страниц.

Содержание, включающее номера и наименования разделов и подразделов с указанием номеров страниц, начинается с 6-ой страницы пояснительной записки.

Заголовок «Содержание» записывается с прописной буквы жирным шрифтом посередине страницы без абзацного отступа, после чего пропускается строка или 6 пт.

Все наименования, кроме названий разделов, включенные в содержание, записываются под своими номерами без абзацного отступа с прописной буквы. Названия разделов пишутся прописными буквами. После наименования ставится отточие (пространство в тексе, заполненное повторяющимися точками) и по правому краю указывается номер страницы.

Если наименование содержит несколько строк, то вторая и последующие строки начинаются с позиции прописной буквы первой строки наименования.

Пример выполнения содержания приведен в приложении Е.

## **3.1.9 Рубрикация пояснительной записки**

Пояснительная записка начинается с введения. Заголовок «**Введение**», также как и «**Заключение**», записывается с прописной буквы жирным шрифтом посередине страницы без абзацного отступа.

Основную часть пояснительной записки следует делить на разделы (главы). Разделы могут делиться на подразделы (параграфы) и пункты. Пункты при необходимости могут делиться на подпункты.

Названия разделов, подразделов, пунктов и подпунктов должны соответствовать их наименованию, указанному в содержании.

Все строки заголовков разделов (глав), подразделов, пунктов и подпунктов следует писать с абзацного отступа без точки в конце, выделять жирным шрифтом и не подчеркивать.

Заголовки разделов пишутся прописными буквами и начинаются с новой страницы, а заголовки подразделов, пунктов и подпунктов следует писать с прописной буквы. Если заголовок состоит из двух предложений, их разделяют точкой.

Сокращения и перенос слов в заголовках не допускается.

Заголовки следует отделять от предыдущего и последующего текста или заголовка пустой строкой или 6 пт. Текст заголовков, состоящих из нескольких строк, набирается через один интервал, при этом последующие строки следует записывать также с абзацного отступа.

Не разрешается размещать заголовки в нижней части страницы, если на ней не помещается более 2-х строк последующего текста

Каждый раздел, подраздел, пункт и подпункт должны иметь порядковый номер в пределах всей записки.

#### **3.1.10 Введение**

Введение – первая и важная часть всей курсовой работы, которая имеет определенную структуру и включает в себя несколько главных компонентов:

- актуальность курсовой работы – степень значимости рассматриваемой тематики;

- объект разработки – какая сфера деятельности в данной работе рассматривается и изучается;

- предмет разработки – конкретная тема разработки, определенные свойства, характеристики и т.д. объекта;

- цель работы – это конечный результат всей работы, то самое главное решение, к которому необходимо прийти по завершению всего процесса разработки;

- задачи разработки – раскрывают алгоритм действий, с помощью которых данная цель будет достигнута. Это своего рода шаги на пути к достижению поставленной цели;

- методы и методики разработки – с помощью, каких методов и методик производилось решение поставленных задач;

- теоретическая и практическая значимость работы – значение работы в области профессиональных знаний и возможности решения на основе полученных результатов той или иной практической задачи.

Объем введения должен составлять не более 1-2 страниц. Пример выполнения введения приведен в приложении Ж.

## **3.1.11 Нумерация разделов, подразделов, пунктов и подпунктов**

Разделы (главы) пояснительной записки обозначаются арабскими цифрами без точки. Подразделы должны иметь нумерацию в пределах каждого раздела.

Номер подраздела состоит из номеров раздела и подраздела, разделенных точкой. В конце номера подраздела точка не ставится.

Номер пункта состоит из номеров подраздела и пункта, разделенных точкой, и т. д.

Ниже приведено содержание пояснительной записки с номерами и названиями обязательных рисунков.

**Титульный лист Задание Календарный план Реферат Содержание Введение 1 РАЗРАБОТКА ПРИНЦИПИАЛЬНОЙ СХЕМЫ УСТРОЙСТВА 1.1 Преобразование логической функции 1.2 Составление функциональной схемы (Рис. 1 - Функциональная схема устройства) (Таблица. Таблица состояний цифрового устройства) 1.3 Выбор ИМС и составление принципиальной схемы устройства (Рис. 2 - Структурные схемы ИМС) 2 РАСЧЕТ СТАБИЛИЗИРОВАННОГО ИСТОЧНИКА ПИТАНИЯ**

2.1 Расчет стабилизатора напряжения (Рис. 3 - Принципиальная схема стабилизатора напряжения) 2.2 Расчет выпрямителя и сглаживающего фильтра

(Рис. 4 - Принципиальная схема нестабилизированного источника питания)

(Рис. 5 - Зависимости коэффициентов В. D и Н от коэффициента А)

2.3 Выбор силового трансформатора

(Рис. 6 - Схема соединений обмоток трансформатора) Заключение

Список использованных источников

Перечень элементов

«Ввеление» и «Заключение» не являются самостоятельными разделами и не нумеруются.

## 3.1.12 Заключение

Заключение к курсовой работе представляет собой подведение итогов научной разработки и содержит краткие выводы по работе. Примерное содержание заключения следующее:

- актуальность курсовой работы - кратко (берется из введения);

- степень достижения цели работы - цель достигнута полностью или частично:

- перечисление задач, достигнутых для достижения поставленной цели:

- методы и методики, используемые для решения поставленных задач;

- опыт, приобретенный в результате выполнения курсовой работы, и его дальнейшее применение.

Объем заключения должен составлять не более 1-2 страниц. Пример выполнения введения приведен в приложении И.

## 3.1.13 Иллюстрации

Иллюстрации (чертежи, графики, схемы и др.) следует располагать в пояснительной записке непосредственно после текста, в котором они упоминаются впервые, или на следующей странице.

На все иллюстрации должны быть ссылки в пояснительной записке.

Чертежи и схемы, помещаемые в пояснительной записке, должны соответствовать требованиям государственных стандартов и выполняться линиями толщиной 1...1,5 пт. с применением стандартных масштабов. Стрелки на осях графиков не указываются.

Все иллюстрации именуются рисунками, располагаются посередине страницы и нумеруются арабскими цифрами. Если рисунок не помещается по ширине страницы, то его допускается располагать с поворотом на 90<sup>0</sup> против часовой стрелки. При этом номер и название рисунка располагается под повернутым рисунком.

Каждый рисунок должен иметь содержательное название, расположенное под рисунком посередине строки.

Слово «Рис.» и название разделяются тире и выполняются шрифтом 10 пт.

Пример:

## Рис. 1.1 - Название рисунка

В позиционных обозначениях компонентов (элементов) на схеме, встречающихся в тексте, буквенное обозначение компонента выполняется курсивом, а порядковый номер - прямым шрифтом. Причем высота цифр должна быть равна высоте букв. Например: R1, C2, VT23, *VD*35 и т. л.

## 3.1.14 Таблины

Таблицы следует располагать в пояснительной записке посередине страницы непосредственно после текста, в котором они упоминаются впервые, или на следующей странице, а при необходимости - в приложении. Допускается помещать таблицы вдоль длинной стороны страницы повернутыми на угол 90° против часовой стрелки.

На все таблины лолжны быть ссылки в пояснительной записке. при ссылке следует писать слово «Таблица» с указанием ее номера (если таблиц несколько.

Оформление таблиц в пояснительной записке следует производить в соответствии с ГОСТ 2.105-95 и выполняться линиями толшиной  $1...1.5$   $\pi$  [19].

Нал левым верхним углом таблицы без отступа пишется слово «Таблица», ее номер и через тире ее название. Сама таблица изображается после названия через 3 пт. Перед названием таблицы и после нее должна быть пропущена одна строка или 6 пт.

#### Пример:

Таблица 1.1 – Название таблицы

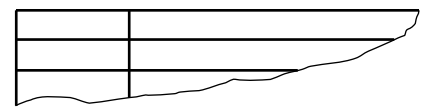

Заголовки граф (колонок) и строк таблицы следует писать с прописной буквы в единственном числе, а подзаголовки граф – со строчной буквы, если они составляют одно предложение с заголовком, или с прописной буквы, если они имеют самостоятельное значение. В конце заголовков и подзаголовков таблиц точки не ставятся.

Заголовки граф, как правило, записываются параллельно строкам таблицы. При необходимости допускается перпендикулярное расположение заголовков граф. Допускается применять размер шрифта в таблице меньший, чем в тексте.

Таблица слева, справа, сверху и снизу ограничиваются линиями.

Горизонтальные линии, разграничивающие строки таблицы, допускается не проводить, если их отсутствие не затрудняет пользование таблицей.

Головка (шапка) таблицы должна быть обязательно отделена линией от остальной части таблицы.

Графу «Номер по порядку» (№ п/п) в таблицу включать не допускается. При необходимости нумерации показателей, параметров и других данных порядковые номера следует указывать в первой графе таблицы перед их наименованием.

#### **3.1.15 Формулы и уравнения**

Формулы и уравнения следует выделять из текста в отдельную строку и записывать посередине без абзацного отступа. Выше и ниже отдельной формулы или уравнения должна быть пропущена одна строка или 6 пт. Если в тексте формулы следуют одна за другой, то каждая формула записывается с новой строки без пропусков строк между формулами.

При выборе обозначений величин следует использовать начертание шрифта:

- для русских букв – прямое;

- для латинских букв – курсивное;

- для греческих букв – прямое;

- для векторов – полужирное;

- для цифр, знаков препинания, скобок – прямое.

Формулу следует приводить в таком виде, чтобы при расчете все величины, обозначенные буквами, выражались в основных единицах системы СИ, и результат тоже получался в основных единицах системы СИ. При выполнении этого правила никаких дополнительных указаний на этот счет в формуле и ее пояснении не делается.

Допускается написание формул в виде, предполагающем подстановку в них величин в производных единицах системы СИ (мкВ, кВт, мА и др.) и получение результата расчета тоже в производных единицах системы СИ. В таком случае в пояснении указывается, в каких единицах следует подставлять величины, а единица, в которых выражается конечный результат расчета, указывается непосредственно после формулы с отделением от нее запятой.

Когда в формулу подставляют численные значения величин и приводят численный результат расчета, обязательно указывают наименование единиц, в которых выражен этот результат, независимо от того, являются ли эти величины основными или производными в системы СИ.

Буквенные обозначения единиц печатают прямым шрифтом. В обозначениях единиц точку как знак сокращения не ставят. Обозначения единиц помещают за числовыми значениями величин и в строку с ними (без переноса на следующую строку). Числовое значение, представляющее собой дробь с косой чертой, стоящее перед обозначением единицы, заключают в скобки. Между последней цифрой числа и обозначением единицы оставляют пробел. Например: 100 кВт, 80 А, 20 °С,  $(1/60)$  c<sup>-1</sup>.

Если уравнение не вмещается в одну строку, то оно должно быть перенесено на следующую строку. Перенос производится после знака равенства «=» или после знаков плюс «+», минус «–», умножения «», деления «/» или других математических знаков, причем знак в начале следующей строки повторяется. При переносе формулы на знаке умножения, применяется знак «».

Формулы, на которые есть ссылки в записке, должны нумероваться в пределах раздела (главы) арабскими цифрами. Номер формулы должен состоять из номера раздела и порядкового номера формулы, разделенных точкой. Номер формулы записывается на той же строке в круглых скобках по правому краю страницы.

Формулы, следующие одна за другой и не разделенные текстом, отделяются запятой или точкой с запятой. Указанные знаки препинания помещают непосредственно за формулами до их номера. После последней формулы ставится точка.

При написании группы формул, объединенных в систему уравнений, справа от этой группы изображаются фигурные скобки, охватывающие по высоте все формулы, – парантез. Острие парантеза находится в середине группы формул по высоте и при нумерации обращено в сторону номера, записанного в скобках напротив острия по правому краю страницы.

Формулы, помещаемые в приложениях, должны нумероваться отдельной нумерацией арабскими цифрами в пределах каждого приложения с добавлением перед цифрой буквенного обозначения приложения с точкой.

Пояснения символов и числовых коэффициентов, входящих в формулу, если они не пояснены ранее в тексте, должны быть приведены непосредственно за формулой без пропуска строки.

Пояснения каждого символа следует приводить с новой строки в той последовательности, в которой символы приведены в формуле, и записываются шрифтом 12 пт. При этом после формулы ставится запятая. Первая строка пояснения должна начинаться со слова «где» без двоеточия и без абзацного отступа. Все последующие строки пояснения записываются с позиции символа первой строки пояснения. Каждое пояснение, кроме последнего, заканчивается точкой с запятой, последнее – точкой. Если пояснение не помещается на одной строке, то продолжение пояснения записывается на новой строке без абзацного отступа. После пояснений должна быть пропущена одна строка или 6 пт. Пример:

 $X_L = 2\pi fL$ , (2.4)

где  $X_L$  – реактивное индуктивное сопротивление, Ом;

*f* – частота, Гц;

 $L$  – индуктивность,  $\Gamma$ н.

Если для оформления пояснительной записки использован редактор Microsoft Word, то набор формул следует производить с использованием приложения Microsoft Equation, для которого рекомендуется установить следующие параметры.

Стиль текста:

- шрифт текста, функций, переменной, матрицы-вектора,

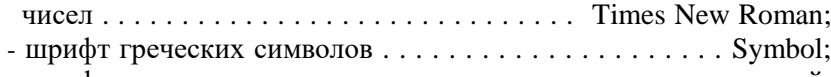

- шрифт матрицы-вектора . . . . . . . . . . . . . . . . . . полужирный;

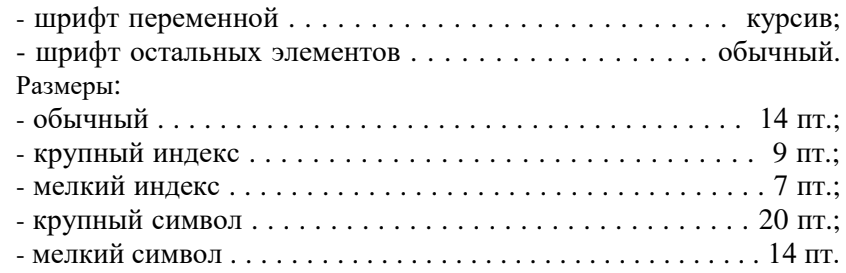

#### **3.1.16 Единицы физических величин**

В пояснительной записке следует использовать стандартные единицы физических величин, их наименования и обозначения в соответствии с ГОСТ 8.417–02 [23].

В тексте пояснительной записки числовые значения величин с обозначением единиц физических величин и единиц счета следует писать цифрами, а числа без обозначения единиц физических величин и единиц счета от единицы до девяти – словами.

Если в тексте записки приведен ряд или диапазон числовых значений физической величины, выраженных одной и той же единицей физической величины, то обозначение единицы измерения физической величины указывается только за последним числовым значением ряда или диапазона.

Примеры: - 1,0; 1,5; 2,0; 2,5 А; - от 1 до 5 Ом; - 10…20 В

Недопустимо отделять единицу измерения физической величины от числового значения (переносить их на разные строки или страницы), исключения составляют единицы физических величин, помещенные в таблицу.

### **3.1.17 Ссылки**

Ссылки на источники согласно ГОСТ Р 7.0.5–2008 [24] следует указывать порядковым номером по списку источников, заключая их в квадратные скобки [5].

Ссылки на разделы пояснительной записки, пункты, подпункты, иллюстрации, таблицы, формулы следует указывать их порядковым номером.

«в разд. 4»; «… по п. 3.3.5»; «… на рис. 6»; «… в табл. 2»; «… в уравнении (7)».

Если в пояснительной записке одна иллюстрация, одна таблица, одна формула, одно уравнение, одно приложение, то их номер не указывается, а при ссылках на них следует писать: «на рисунке», «в таблице», «по формуле», « в уравнении».

#### **3.1.18 Список использованных источников**

Заголовок «**Список использованных источников**» следует записывать с прописной буквы посередине страницы без абзацного отступа.

Сведения об источниках следует располагать в порядке появления ссылок на них в тексте пояснительной записки, нумеровать арабскими цифрами без точки и печатать с абзацного отступа.

Сведения об источниках необходимо приводить в соответствии с ГОСТ 7.1–2003 [25].

### **3.2 Требования к оформлению графической части**

#### **3.2.1 Общие требования**

Графическая часть курсовой работы представляет собой оговоренная в задании чертеж принципиальной схемы устройства, выполненная на белом листе бумаги, предпочтительно ватмана, формата А1 (594×841 мм).

Все составляющие графической части должны содержаться (быть описаны) в расчетно-пояснительной записке.

Качество иллюстративного материала должно обеспечивать его четкое прочтение с расстояния 3…4 метра.

Следует обращать внимание не только на точность соблюдения правил оформления графического материала, но и на его дизайн, т.е. на опрятность и красоту листов демонстрационной графики, равномерность и пропорциональность заполнения каждого листа. Лист должен быть заполнен на 70-80% его общей площади.

## **3.2.2 Содержание графической части**

Графическая часть курсовой работы содержит чертежи принципиальных схем цифрового устройства и стабилизированного источника питания, также временные диаграммы работы устройства.

Чертежи должны выполняться в соответствии с ГОСТ 2.109–73 [26], отвечать требованиям настоящих методических указаний и иметь стандартную основную надпись.

Чертежи могут выполняться вручную или посредством САПР.

При выполнении схем следует использовать стандартный масштаб увеличения 2:1 в соответствии с ГОСТ 2.302–68 [27].

Правила выполнения и оформления электрических схем определяются ГОСТ 2.701–2008 [17] и ГОСТ 2.702–2011 [28].

В принципиальных схемах, используются только стандартные условные графические обозначения электронных компонентов.

Условные графические обозначения полупроводниковых приборов выполняются по ГОСТ 2.730–73 [29], обозначение резисторов и конденсаторов – по ГОСТ 2.728–74 [30], обозначения устройств коммутации и контактных соединений – по ГОСТ 2.755–87 [31], интегральные, оптико-электронные элементы – по ГОСТ 2.764–86 [32], элементы аналоговой техники – по ГОСТ 2.759–82 [33], элементы цифровой техники – по ГОСТ 2.743–91 [34].

Каждый компонент, входящий в принципиальную схему, должен иметь позиционное обозначение.

Позиционные обозначения компонентов на принципиальных схемах указываются рядом с условными графическими обозначениями по возможности справа или сверху.

Позиционное обозначение содержит одну или несколько букв (буквенный код) для указания вида элемента и одну или несколько цифр для указания номера элемента данного вида, записанные слитно.

Буквенные коды видов элементов принципиальных электрических схем приведены в ГОСТ 2.710–81 [35].

Порядковые номера элементов одного вида или одинаковых устройств в принципиальных схемах присваиваются в соответствии с последовательностью их расположения сверху вниз в направлении слева направо.

Порядковые номера компонентам следует присваивать, начиная с единицы, в пределах группы, которым на схеме присвоено одинаковое буквенное позиционное обозначение, например: *R*l, *R*2, *R*3 и т. д., *C*l, *C*2, *С*3 и т. д.

При разнесенном способе представления компонента допускается к порядковому номеру через точку добавлять условный номер изображений его части. Например: *DD*2.3.

Минимальное расстояние между соседними линиями должен быть не менее 5 мм (в масштабе 10 мм).

Все надписи на листе графической части выполняются чертежным шрифтом в соответствии с ГОСТ 2.304–81 [36].

Чертеж должны иметь внутреннюю рамку и основную надпись. При изображении внутренней рамки выдерживаются следующие стандартные поля: левое – 20 мм; верхнее, нижнее и правое – по 5 мм.

Принципиальные электрические схемы сопровождаются перечнем входящих в них элементов.

Наименование чертежей и схем, а также их коды, приводятся в основной надписи.

#### **3.2.4 Основная надпись**

Основная надпись документа выполняется в правом нижнем углу листа. Форма и размеры граф основной надписи на чертежах схем согласно ГОСТ 2.104-2006 приведены в приложении К на рисунке К.1 [37].

В графе 1 приводится обозначение документа. Для учебных чертежей и схем курсовой работы рекомендуется следующее обозначение, содержащее:

- индекс работы КР;

- номер зачетной книжки;

- год выполнения (две последние цифры);

- код схемы.

Пример обозначения документа курсовой работы:

#### **КР.519072.21 Э3**,

где КР – курсовая работа;

519072 – номер зачетной книжки;

 $21 - \text{rod}\ \text{b}$ итолнения – 2021 (две последние цифры);

Э3 – схема электрическая принципиальная.

В графе 2 указывается название данного чертежа или схемы.

В графе 3 указывается название темы дипломного проекта (работы) в соответствии с приказом по НИ РХТУ.

В графе 4 указываются название учебного заведения (НИ РХТУ) и в следующей строке – шифр учебной группы.

В первой графе «Литер.» указывается буква «У» (учебный документ).

Пример выполнения основной надписи на чертеже схемы согласно ГОСТ 2.104-2006 приведены на рисунке К.2 приложения К [37].

Пример чертежа графической части курсовой работы приведен в приложении Л.

#### **3.2.5 Перечень элементов**

В перечень элементов записываются сведения о элементах (компонентах), входящих в состав устройства и изображенных на принципиальной электрической схеме. Перечень элементов выполняется согласно ГОСТ 2.701–2008 в виде самостоятельного документа, помещаемого в пояснительную записку [38].

Перечень элементов, выполняется на листах белой бумаги (желательно плотной) формата А4 и представляет собой таблицу, заполняемую сверху вниз. Форма таблицы перечня элементов приведена в приложении М на рисунке М.1.

При изображении таблицы выдерживаются следующие стандартные поля: левое – 20 мм; верхнее, нижнее и правое – по 5 мм.

Внутренняя рамка и графы таблицы выполняются основной линией толщиной 1,5 пт., а внутренние линии строк – толщиной 0,75 пт.

В графах перечня элементов указывают следующие данные:

- в графе «Поз. Обозначение» – позиционное обозначение элемента, устройства или функциональной группы;

- в графе «Наименование» – наименование элемента (компонента) и его обозначение (тип) в соответствии с документом, на основании которого этот элемент применен, и обозначение этого документа (ГОСТ, ОСТ, ТУ);

- в графе «Кол.» – количество однотипных элементов;

- в графе «Примечание» – рекомендуется указывать технические данные элемента (устройства), не содержащиеся в его наименовании (при необходимости).

Внизу первого листа таблицы перечня элементов располагается полная основная надпись для текстовых документов, на последующих листах – упрощенная. Номера страниц перечня элементов не указываются.

Формы выполнения основной надписи на первом листе перечня элементов и на последующих листах приведены соответственно на рисунках М2, *а* и М2, *б*. При этом код перечня элементов в основной надписи состоит из буквы «П» и кода схемы.

## **КР.519072.21 ПЭ3**,

519072 – номер зачетной книжки;

21 – год выполнения – 2021 (две последние цифры);

ПЭ3 – перечень элементов принципиальной электрической схемы.

Элементы в перечень элементов записываются группами в алфавитном порядке (латинского алфавита) буквенных позиционных обозначений, используя курсивный шрифт Arial размером 14 пт.

В графах «Поз. обозначение» и «Кол.» записи производятся посередине граф, а в графах «Наименование» и «Примечание» – с начала строки без абзацного отступа.

В пределах каждой группы, имеющей одинаковые буквенные позиционные обозначения, элементы располагаются по возрастанию порядковых номеров.

Элементы одного вида с одинаковыми параметрами, имеющие на схеме последовательные порядковые номера, допускается записывать в перечень в одну строку. В этом случае в графу «Поз. обозначение» вписываются только позиционные обозначения с наименьшим и наибольшим порядковыми номерами, например: *R*3, *R*4; *С*8...*С*12, а в графу «Кол.» – общее количество таких элементов.

Элементы, имеющие одинаковые наименования, имеют общий заголовок, который записывается с заглавной буквы посередине графы «Наименование» с подчеркиванием. При этом до и после заголовка пропускается одна строка.

Пример выполнения перечня элементов курсового проекта приведен в приложении Н.

## **4 РЕКОМЕНДАЦИИ ПО ЗАЩИТЕ КУРСОВОЙ РАБОТЫ**

Перед защитой выполненная курсовая работа, подписанная студентом, сдается на проверку руководителю. Допущенные к защите курсовые работы (пояснительная записка и лист) должны быть подписаны руководителем и зав. кафедрой и иметь пометку руководителя "к защите".

Подготовка к защите курсовой работы производится в основном по контрольным вопросам (разд. 5), используя рекомендуемую литературу, лекции и методические разработки.

Защита курсовых работ производится перед комиссией в составе двух-трех преподавателей, назначенных распоряжением заведующего кафедрой. Как правило, в составе комиссии присутствует руководитель работы, он же может быть и председателем.

Председатель комиссии составляет график заседаний комиссии, в котором указываются дата, время и место защиты, а также списки студентов по датам.

Студенты защищают курсовую работу строго по графику, который заблаговременно доводится до сведения студентов и вывешивается на доске объявлений.

Защита работы состоит из устного доклада и ответов на вопросы. Непосредственно перед защитой студенты вывешивают чертежи и сдают пояснительные записки председателю комиссии, члены которой могут ознакомиться с ее содержанием.

Доклад должен быть кратким и хорошо продуманным, продолжительностью 5–7 мин. Автору не следует излагать в докладе всю проделанную работу, а только самое основное и существенное.

Примерное построение доклада:

– тема курсовой работы;

– задание и исходные данные работы;

– цель работы;

– порядок и методика выполнения;

– полученные результаты.

Основные положения доклада должны поясняться ссылкой на лист графического материала. Во время доклада должны быть упомянуты все материалы, представленные на листе. После доклада студенту задаются вопросы. При ответах на вопросы студент имеет право пользоваться своей пояснительной запиской.

Вот некоторые рекомендации при ответах на вопросы.

Главное правило – на вопрос необходимо ответить любыми способами. Молчать категорически запрещается.

Нельзя отвечать на вопросы односложно «да» или «нет». Ответ на вопрос комиссии должен быть полным и развернутым. Также ошибкой будет ответ вопросом на вопрос. Не следует говорить: «Мы этого не проходили», «Я этого не знаю» и др. Важно показать комиссии общий кругозор, уровень знаний.

Иногда в результате стресса обучающемуся вообще не понятно о чем его спрашивают. В этом случае лучше свести ответ на вопрос к той тематике, с которой он больше знаком. Как ни странно, такой прием помогает. Главное, чтобы ответ на вопрос был достаточно уверенным. Это связано с тем, что большинство членов комиссии внимательно следят за формой дискуссии, реже обращая внимание на ее содержание.

Если в вопросе на защите прозвучало замечание, то лучше с ним согласиться, поскольку аргументировано поспорить с преподавателями можно только досконально зная тему, что на уровне курсовой работы случается крайне редко.

Но в том случае, если обучающийся чётко и верно обосновал свое несогласие, оно в глазах членов комиссии будет более ценным, чем согласие. Важно отметить, что ответы должны быть краткими, так как обучающемуся уже предоставлялась возможность для развернутого доклада.

Таким образом, при ответах на вопросы важно показать себя компетентным специалистом в своей теме, нужно говорить уверенно и четко, демонстрируя себя специалистом в своей профессиональной области.

По окончании всех защит, намеченных на данный день, комиссия в закрытом порядке обсуждает все доклады и выставляет оценки. При этом учитывается качество выполнения записки и чертежа, качество доклада и ответов на вопросы. После оценки работ председатель оглашает результаты защиты.

Каждое заседание комиссии оформляется отдельным протоколом, в котором указывается состав комиссии, шифр учебной группы, фамилии студентов и их оценки. Протокол подписывается председателем и членами комиссии. Записки и листы сдаются на хранение на кафедру.

Студентам, получившим в результате защиты оценку "неудовлетворительно", выдается новое задание на курсовую работу.

#### **5 КОНТРОЛЬНЫЕ ВОПРСЫ**

1 Поясните логику работы логических элементов, использованных в курсовой работе.

2 Зачем в работе было необходимо преобразовывать заданную логическую функцию?

3 Поясните принцип построения временных диаграмм работы устройства.

4 Сформулируйте закон отрицания-отрицания.

5 Сформулируйте закон де-Моргана.

6 Назовите основные параметры цифровых ИМС.

7 Для чего предназначен трансформатор *Т*1 в схеме источника питания? Как производился его выбор?

8 Почему трансформатор *T*1 имеет несколько вторичных обмоток? 9 Что называется выпрямителем?

10 Дайте определение полупроводникового диода, изобразите его ВАХ.

11 Назовите основные параметры полупроводниковых диодов.

12 Дайте полное название схемы выпрямителя, используемого в курсовой работе.

13 Сколько групп диодов в схеме выпрямителя и как они называются?

14 Приведите основные показатели работы выпрямителей.

15 Каковы основные показатели работы используемого выпрямителя.

16 Покажите контуры протекания тока через диоды выпрямителя в первый и второй полупериоды сетевого напряжения.

17 Для чего предназначен сглаживающий фильтр?

18 Что называется коэффициентом пульсаций?

19 Что называется коэффициентом сглаживания?

20 Поясните форму кривой напряжения на конденсаторе *С*1 фильтра.

21 Как изменится коэффициент пульсаций напряжения на конденсаторе *С*1 фильтра, если увеличится (уменьшится) ток нагрузки стабилизатора (емкость конденсатора)?

22 Как изменится напряжение на конденсаторе *С*1 фильтра, если увеличится (уменьшится) ток нагрузки стабилизатора?

23 Что называется стабилизатором напряжения?

24 Как называется схема стабилизатора, используемого работе?

25 Какие схемы стабилизаторов напряжения Вы знаете?

26 Что называется коэффициентом стабилизации?

27 Назовите основные параметры биполярных транзисторов.

28 Какие типы биполярных транзисторов Вы знаете?

29 Поясните принцип работы биполярного транзистора.

30 Дайте определение полупроводникового стабилитрона.

31 Назовите основные параметры полупроводниковых стабилитронов.

32 Поясните работу стабилизатора при увеличении (уменьшении) входного напряжения.

33 Поясните работу стабилизатора при увеличении (уменьшении) тока нагрузки.

34 Почему резистор *R*5 в схеме стабилизатора выполнен переменным?

35 Покажите в схеме стабилизатора усилитель.

36 Покажите в схеме стабилизатора источник опорного напряжения.

37 Покажите в схеме стабилизатора датчик напряжения.

38 Покажите между какими точками в схеме стабилизатора действует напряжение обратной связи (опорное напряжение)?

39 Каково назначение конденсатора *C*2 (*C*3) в схеме стабилизатора?

40 Как изменится выходное напряжение стабилизатора, если движок переменного резистора *R*5 передвинуть вверх (вниз)?

41 Как изменится выходное напряжение стабилизатора, если в схеме заменить стабилитрон *VD*5 на стабилитрон с бóльшим (меньшим) напряжением стабилизации?

42 Как изменится выходное напряжение стабилизатора, если в схеме заменить транзистор *VT*3 (*VT*1, *VT*2) на транзистор с большим (меньшим) коэффициентом передачи тока?

43 Как изменится выходное напряжение стабилизатора, если в схеме стабилизатора увеличить (уменьшить) сопротивление резистора *R*1 (*R*2, *R*3, *R*4, *R*6)?

44 Как изменится работа стабилизатора, если произойдет обрыв цепи между анодом и катодом одного из диодов выпрямителя?

45 Куда в схеме подключаются выходные выводы стабилизатора?

46 Покажите в схеме стабилизатора контур протекания тока базы (коллектора) транзистора *VT*3 (*VT*1, *VT*2)?

#### **Список использованных источников**

1 Горбачев Г.Н., Чаплыгин Е.Е. Промышленная электроника/ Под ред. В.А. Лабунцова. – М.: Энергоатомиздат, 1988. – 320 с.

2 Зельдин Е.А. Цифровые интегральные микросхемы в информационно-измерительной аппаратуре. – Л.: Энергоатомиздат, 1986. – 280 с.

3 Основы промышленной электроники/ Под ред. В.Г. Герасимова. – М.: Высшая школа, 1986. – 340 с.

4 Интегральные микросхемы: Справочник/ Б.В. Тарабрин и др. – М.: Радио и связь, 1984. – 528 с.

5 Цифровые и аналоговые интегральные микросхемы: Справочник/ Под ред. С.В. Якубовского. – М.: Радио и связь, 1990. – 496 с.

6 Шило В.Л. Популярные цифровые микросхемы. – М.: Радио и связь, 1988. – 352 с.

7 Бочаров Л.Н. Расчет электронных устройств на транзисторах. – М.: Энергия, 1978. – 208 с.

8 Полупроводниковые приборы: Транзисторы. Справочник/ В.А. Аронов, А.В. Баюков, А.А. Зайцев и др. Под общ. ред. Н.Н. Горюнова. – М.: Энергоиздат, 1982. – 904 с.

9 Транзисторы для аппаратуры широкого применения. Справочник/ Под ред. Перельмана Б.Л. – М.: Радио и связь, 1981. – 656 с.

10 Транзисторы: Справочник/ О.П. Григорьев и др. – М.: Радио и связь, 1989. – 272 с.

11 Диоды и тиристоры/ Под общ. ред. А.А. Чернышева. – М.: Энергия, 1976. – 200 с.

12 Диоды: Справочник/ О.П. Григорьев и др. – М.: Радио и связь, 1990. – 336 с.

13 Резисторы: Справочник/ В.В. Дубровский, Д.М. Иванов, Н.Я. Пратусевич и др. Под ред. И.И. Четверткова и В.М. Терехова. – М.: Радио и связь, 1991. – 528 с.

14 Справочник по электрическим конденсаторам/ М.Н. Дьяконов и др. – М.: Радио и связь, 1983. – 576 с.

15 Справочник радиолюбителя-конструктора/ Белкин В.Г., Бондаренко В.К., Борисов В.Г. и др. – М.: Радио и связь, 1983. – 560 с.

16 Малогабаритные трансформаторы и дроссели: Справочник/ И.Н. Сидоров, В.В. Мукосеев, А.А. Христинин. – М.: Радио и связь,  $1985. - 416$  c.

17 ГОСТ 7.32–2017. Межгосударственный стандарт. Система стандартов по информации, библиотечному и издательскому делу. Отчет о научно-исследовательской работе. Структура и правила оформления. Введ. 2018–07–01. – М.: Стандартинформ, 2018. – 27 с.

18 Стандарт предприятия: Проекты (работы) дипломные и курсовые. Общие требования к оформлению и содержанию пояснительных записок. СТП НИ РХТУ 201.01-2012/ ФГБОУ ВПО "РХТУ им Д.И. Менделеева", Новомосковский институт (филиал). Новомосковск, 2012. – 24 с.

19 ГОСТ 2.105–95. Межгосударственный стандарт. Единая система конструкторской документации. Общие требования к текстовым документам. Введ. 1996–01–07. – М.: Изд-во стандартов, 1996. – 40 с.

20 ГОСТ 2.004–88. Межгосударственный стандарт. Единая система конструкторской документации. Общие требования к выполнению конструкторских и технологических документов на печатающих и графических устройствах вывода ЭВМ. Введ. 1990–01–01. – М.: Стандартинформ, 2007. – 22 с.

21 ГОСТ 2.111–68. Межгосударственный стандарт. Единая система конструкторской документации. Нормоконтроль. Введ. 1971–07– 01. – М.: Стандартинформ, 2007. – 7 с.

22 ГОСТ 7.9–95. Межгосударственный стандарт. Система стандартов по информации, библиотечному и издательскому делу. Реферат и аннотация. Общие требования. Введ. 1997–07–01. – М.: Изд-во стандартов, 2001. – 4 с.

23 ГОСТ 8.417–2002. Межгосударственный стандарт. Государственная система обеспечения единства измерений. Единицы величин. Введ. 2003–09–01. – М.: Изд-во стандартов, 2004. – 24 с.

24 ГОСТ Р 7.0.5–2008. Национальный стандарт РФ. Система стандартов по информации, библиотечному и издательскому делу. Библиографическая ссылка. Общие требования и правила составления. – Введ. 2009–01–01. – М.: Стандартинформ, 2008. – 19 с.

25 ГОСТ 7.1–2003. Система стандартов по информации, библиотечному и издательскому делу. Библиографическая запись. Библиографическое описание. – Введ. 2004–07–01. – М.: Изд-во стандартов,  $2005. - 23$  c.

26 ГОСТ 2.109–73. Межгосударственный стандарт. Единая система конструкторской документации. Основные требования к чертежам. – Введ. 1974–07–01. – М.: Стандартинформ, 2007. – 28 с.

27 ГОСТ 2.302–68. Межгосударственный стандарт. Единая система конструкторской документации. Масштабы. – Введ. 2001–07–01. – М.: Стандартинформ, 2007. – 2 с.

28 ГОСТ 2.702–2011. Межгосударственный стандарт. Единая система конструкторской документации. Правила выполнения электрических схем. – Введ. 2012–01–01. – М.: Стандартинформ, 2012. – 22 с.

29 ГОСТ 2.730–73. Межгосударственный стандарт. Единая система конструкторской документации. Обозначения условные графические в схемах. Приборы полупроводниковые. Введ. 1974–07–01. – М.: Изд-во стандартов, 2002. – 15 с.

30 ГОСТ 2.728–74. ГОСТ 2.765–87. Межгосударственный стандарт. Единая система конструкторской документации. Обозначения условные графические в схемах. Резисторы, конденсаторы. Введ. 1975– 07–01. – М.: Стандартинформ, 2011. – 12 с.

31 ГОСТ 2.755–87. Межгосударственный стандарт. Единая система конструкторской документации. Обозначения условные графические в схемах. Устройства коммутационные и контактные соединения. Введ. 1988–01–01. – М.: Изд-во стандартов, 1998. – 11 с.

32 ГОСТ 2.764–86. Межгосударственный стандарт. Единая система конструкторской документации. Обозначения условные графические в схемах. Интегральные оптоэлектронные элементы индикации. Введ. 1987–01–01. – М.: Изд-во стандартов, 1998. – 8 с.

33 ГОСТ 2.759–82. Межгосударственный стандарт. Единая система конструкторской документации. Обозначения условные графические в схемах. Элементы аналоговой техники. Введ. 1983–07–01. – М.: Изд-во стандартов, 1998. – 7 с.

34 ГОСТ 2.743–91. Межгосударственный стандарт. Единая система конструкторской документации. Обозначения условные графические в схемах. Элементы цифровой техники. Введ. 1993–01–01. – М.: Изд-во стандартов, 2003. – 44 с.

35 ГОСТ 2.710–81. Межгосударственный стандарт. Единая система конструкторской документации. Обозначения буквенно-цифровые в электрических схемах. – Введ. 1981–07–01. – М.: Стандартинформ, 2006. – 9 с.

36 ГОСТ 2.304–81. Межгосударственный стандарт. Единая система конструкторской документации. Шрифты чертежные. – Введ. 1982–01–01. – М.: Стандартинформ, 2007. – 18 с.

37 ГОСТ 2.104-2006. Межгосударственный стандарт. Единая система конструкторской документации. Основные надписи. – Введ. 2006 –09–01. – М.: Стандартинформ, 2011. – 14 с.

38 ГОСТ 2.701–2008. Межгосударственный стандарт. Единая система конструкторской документации. Схемы. Виды и типы. Общие требования к выполнению. – Введ. 2009 –07–01. – М.: Стандартинформ,  $2020 - 12$  c.

#### Приложение А

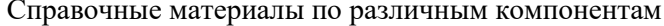

Таблица А1 – Интегральные микросхемы (ИМС)

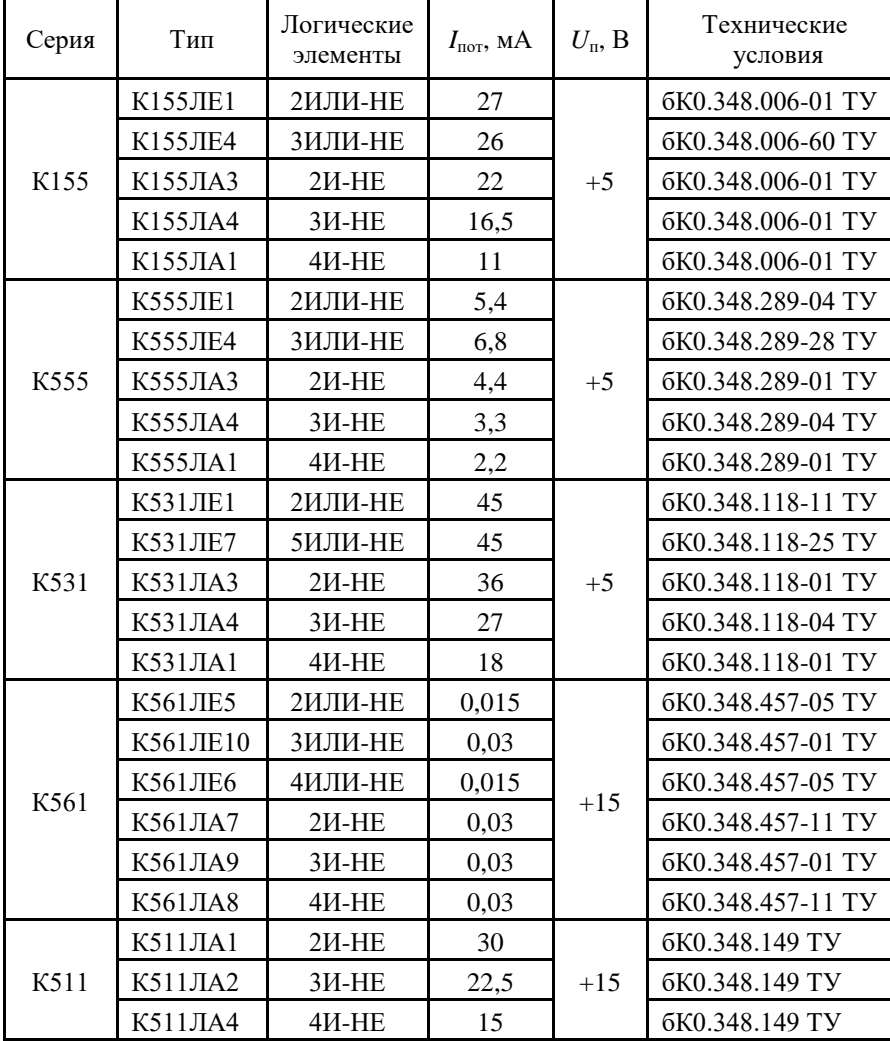

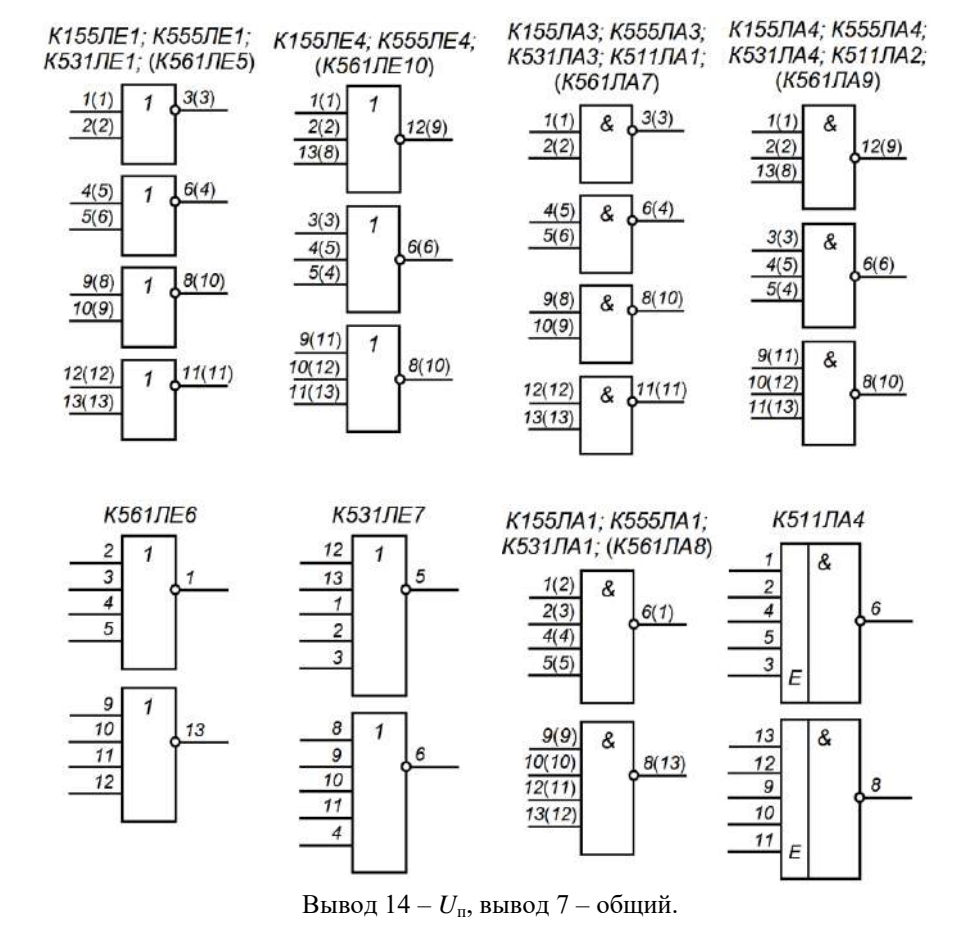

Рисунок А.1 - Состав и структурные схемы серий интегральных микросхем

Таблица А2 – Биполярные транзисторы

|                           |                                                        | Предельные параметры |                                                          |              | Технические        |  |  |
|---------------------------|--------------------------------------------------------|----------------------|----------------------------------------------------------|--------------|--------------------|--|--|
| Тип                       | $I_{\kappa max (A0\Pi)}$ ,<br>$P_{\kappa max (1,0)}$ , |                      | $h_{219}$<br>$U_{\kappa 3 \ max ( \text{\tiny{AOD}} )},$ |              |                    |  |  |
|                           | A                                                      | Bт                   | B                                                        |              | условия            |  |  |
| <b>KT803A</b>             | 10                                                     | 60                   | 60                                                       | $10 - 70$    | ЖКЗ.365.206 TУ     |  |  |
| <b>КТ812Б</b>             | 8                                                      | 50                   | 500                                                      | $4 - 10$     | aA0.336.052 TV     |  |  |
| <b>KT858A</b>             | $\overline{7}$                                         | 60                   | 400                                                      | 10           | aA0.336.553 TY     |  |  |
| <b>KT8685</b>             | 6                                                      | 70                   | 375                                                      | $10 - 60$    | aA0.336.636 TY     |  |  |
| <b>KT840A</b>             | 6                                                      | 60                   | 350                                                      | $10 - 100$   | aA0.336.442 TV     |  |  |
| <b>KT802A</b>             | 5                                                      | 50                   | 150                                                      | 15           | ЖКЗ.365.156 TУ     |  |  |
| <b>КТ805Б</b>             | 5                                                      | 30                   | 135                                                      | 15           | aA0.336.341 TY     |  |  |
| KT8135A                   | $\overline{\mathcal{L}}$                               | 25                   | 20                                                       | $40 - 250$   | АДБК.432.140.361ТУ |  |  |
| 2T809A                    | 3                                                      | 40                   | 400                                                      | $15 - 100$   | aA0.365.003 TV     |  |  |
| <b>KT817A</b>             | 3                                                      | 25                   | 25                                                       | 20           | aA0.336.187 TY     |  |  |
| <b>KT850A</b>             | $\overline{c}$                                         | 25                   | 200                                                      | $40 - 200$   | aA0.336.510 TV     |  |  |
| 2T861A                    | $\overline{c}$                                         | 10                   | 80                                                       | $40 - 160$   | aA0.339.413 TY     |  |  |
| <b>KT801A</b>             | $\overline{2}$                                         | 5                    | 60                                                       | $20 - 100$   | ЩЫЗ.365.001 ТУ     |  |  |
| <b>KT815A</b>             | 1,5                                                    | 10                   | 40                                                       | 40           | aA0.336.185 TV     |  |  |
| <b>KT626A</b>             | 1,5                                                    | 9                    | 45                                                       | $40 - 250$   | aA0.336.053 TV     |  |  |
| 2T826A                    | 1                                                      | 15                   | 150                                                      | 15           | aA0.336.301 TY     |  |  |
| <b>KT882A</b>             | 1                                                      | 10                   | 500                                                      | $10 - 120$   | aA0.339.558 TY     |  |  |
| <b>КТ646Б</b>             | $\mathbf{1}$                                           | $\mathbf{1}$         | 40                                                       | $25 - 150$   | aA0.336.334 TV     |  |  |
| <b>КТ630Г</b>             | $\mathbf{1}$                                           | 0,8                  | 60                                                       | $40 - 120$   | aA0.336.146 TV     |  |  |
| <b>KT660A</b>             | 0,8                                                    | 0,5                  | 45                                                       | $110 - 220$  | aA0.336.669 TY     |  |  |
| <b>KT680A</b>             | 0,6                                                    | 0,35                 | 25                                                       | $65 - 300$   | aA0.336.793 TV     |  |  |
| <b>ΓΤ404Α</b>             | 0,5                                                    | 0,6                  | 25                                                       | $30 - 80$    | ЮФЗ.365.013ТУ      |  |  |
| <b>KT807A</b>             | 0,5                                                    | 10                   | 100                                                      | $15 - 45$    | TE3.365.005 TV     |  |  |
| <b>KT608A</b>             | 0,4                                                    | 0,5                  | 60                                                       | $50 - 160$   | ЩБЗ.365.054 ТУ     |  |  |
| КТ3117Б                   | 0,4                                                    | 0,3                  | 75                                                       | $100 - 300$  | aA0.336.262 TV     |  |  |
| <b>KT603B</b>             | 0,3                                                    | 0,5                  | 15                                                       | $20 - 80$    | И93.365.005 TV     |  |  |
| <b>KT6335</b>             | 0,2                                                    | 0,36                 | 15                                                       | $20 - 160$   | aA0.336.146 TV     |  |  |
| <b>KT503A</b>             | 0,15                                                   | 0,35                 | 40                                                       | $40 - 120$   | aA0.336.338 TY     |  |  |
| КТ605Б                    | 0,1                                                    | 0,4                  | 300                                                      | $30 - 120$   | aA0.336.302 TY     |  |  |
| KT3102B                   | 0,1                                                    | 0,25                 | 30                                                       | $200 - 500$  | aA0.336.122 TV     |  |  |
| KT373B                    | 0,1                                                    | 0,15                 | 10                                                       | $500 - 1000$ | aA0.336.004 TV     |  |  |
| <b>KT602A</b>             | 0,075                                                  | 0,85                 | 100                                                      | $20 - 80$    | ЩБЗ.365.037 ТУ     |  |  |
| <b>KT315</b> <sup>X</sup> | 0,05                                                   | 0,15                 | 15                                                       | $30 - 250$   | ЖКЗ.365.200ТУ      |  |  |
| <b>KT342A</b>             | 0,05                                                   | 0,25                 | 10                                                       | $100 - 1000$ | ЖКЗ.365.227 ТУ     |  |  |
| КТ312Б                    | 0,03                                                   | 0,225                | 30                                                       | $25 - 100$   | aA0.336.674 TV     |  |  |
| KT379B                    | 0,03                                                   | 0,1                  | 100                                                      | $400 - 1000$ | aA0.336.030 TV     |  |  |
| 2T201 <sub>F</sub>        | 0,02                                                   | 0,15                 | 10                                                       | $70 - 210$   | СБ0.336.040 ТУ     |  |  |
| <b>KT301</b> <sup>K</sup> | 0,01                                                   | 0,15                 | 20                                                       | $80 - 160$   | aA0.336.673TY      |  |  |

Таблица А3 – Полупроводниковые диоды

| Тип    | Предельные параметры                     | Технические                  |                    |  |
|--------|------------------------------------------|------------------------------|--------------------|--|
|        | $I_{\text{ID.Cp}}$ max ( <i>AOH</i> ), A | $U_{\text{o6p max (QOT)}}$ В | условия            |  |
| КД221А | 0.7                                      | 100                          | aA0.336.392 TY     |  |
| 2Д204В | 1,0                                      | 50                           | TP3.362.080 TY     |  |
| КД208А | 1,5                                      | 100                          | TP3.362.082 TY     |  |
| КД226А | 1,7                                      | 100                          | aA0.336.543 TY     |  |
| КД223А | 2,0                                      | 200                          | aA0.336.838TY      |  |
| КД275А | 2,2                                      | 50                           | АДБК.432.120.375ТУ |  |
| КД257А | 3,0                                      | 50                           | АДБК.432.121.034ТУ |  |
| КЛ202Б | 3,5                                      | 35                           | УЖ3.362.036 TУ     |  |
| КД202В | 5,0                                      | 100                          | УЖ3.362.036 TУ     |  |
| КД270Д | 7,5                                      | 150                          | АДБК.432120.382ТУ  |  |
| КЛ201Б | 10                                       | 100                          | aA0.339.190TY      |  |

## Таблица А4 – Стабилитроны

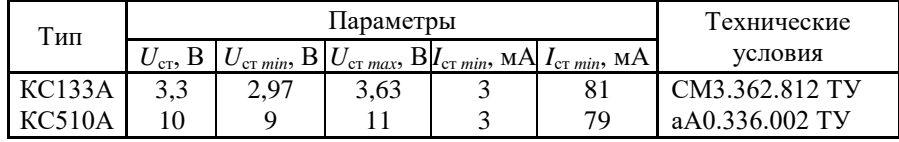

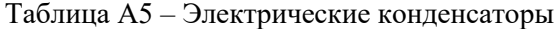

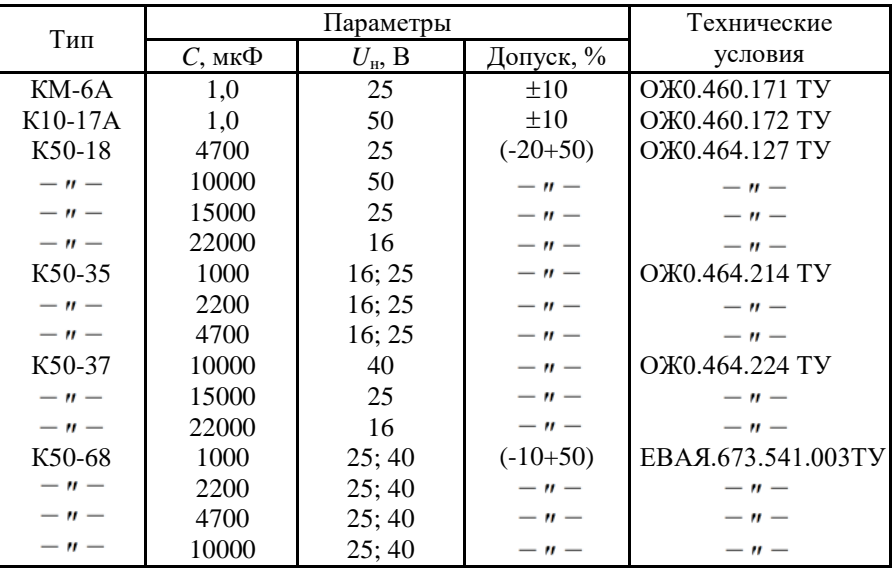

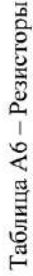

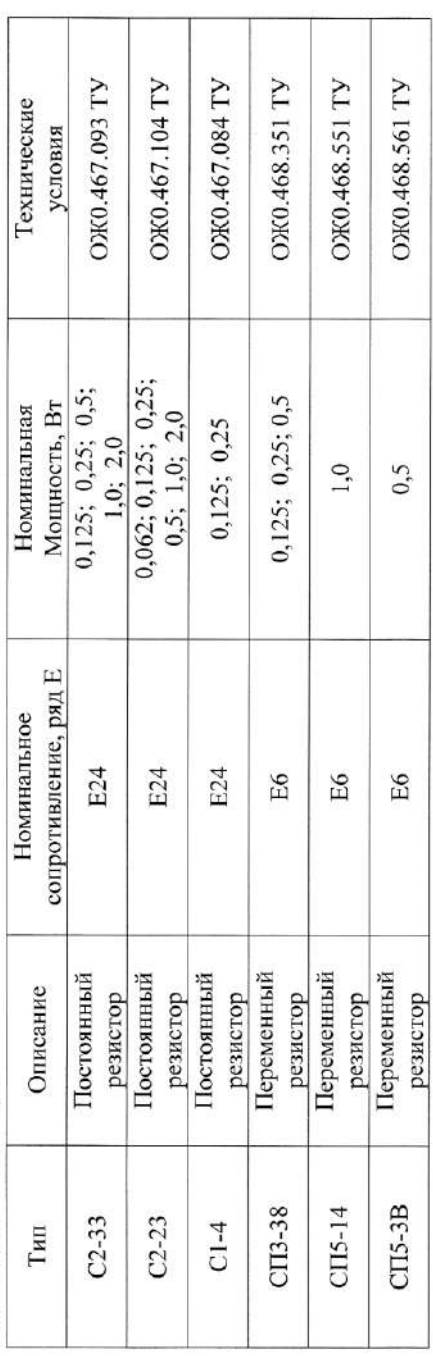

Таблица $\mathbf{A}7-\mathbf{P}\mathbf{g}\pi\mathbf{u}$ номинальных значений сопротивлений резисторов

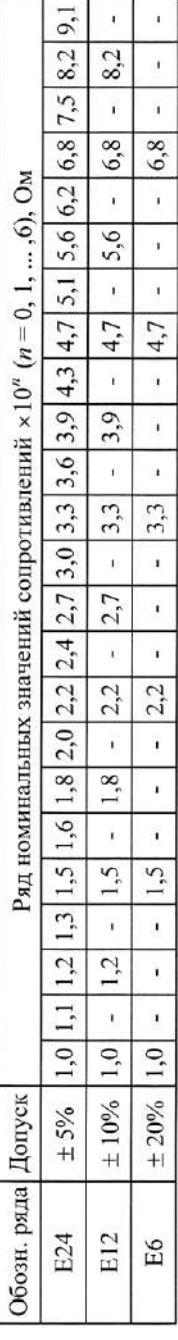

Таблица А8 – Силовые трансформаторы типа ТН (ОЮ0.470.000 ТУ)

|                   | Мощ-      | Ток вторичных обмоток, А |                          |                           |                                  |  |  |
|-------------------|-----------|--------------------------|--------------------------|---------------------------|----------------------------------|--|--|
| Тип               | ность, Вт | Номера выводов           |                          |                           |                                  |  |  |
|                   |           | $7 - 8$                  | $9-10(9-11)$             | $11 - 13$                 | $14 - 16$                        |  |  |
| TH <sub>30</sub>  | 13,3      | 0,55                     | 0,55                     | 0,55                      | 0,55                             |  |  |
| TH <sub>3</sub> 3 | 20        | 0,2                      | 1,0                      | 1,0                       | 1,0                              |  |  |
| TH <sub>36</sub>  | 30        | 1,2                      | 1,2                      | 1,2                       | 1,2                              |  |  |
| <b>TH38</b>       | 41        | 0,85                     | 2,8                      | 1,4                       | 1,4                              |  |  |
| TH7               | 42        | 3,3                      | 3,3                      |                           |                                  |  |  |
| TH46              | 58        | 2,3                      | 2,3                      | 2,3                       | 2,3                              |  |  |
| TH <sub>8</sub>   | 58        | 4,6                      | 4,6                      |                           |                                  |  |  |
| <b>TH49</b>       | 77        | 1,43                     | 4,9                      | 2,9                       | 2,9                              |  |  |
| <b>TH54</b>       | 98        | 2,2                      | 4,45                     | 4,45                      | 4,45                             |  |  |
| TH11              | 98        | 7,8                      | 7,8                      |                           |                                  |  |  |
| <b>TH58</b>       | 122       | 2,7                      | 5,5                      | 5,5                       | 5,5                              |  |  |
| <b>TH60</b>       | 152       | 5,9                      | 5,9                      | 6,1                       | 6,1                              |  |  |
|                   | 220 B     |                          |                          | 220 B                     |                                  |  |  |
|                   |           |                          |                          |                           |                                  |  |  |
|                   |           |                          |                          |                           |                                  |  |  |
|                   |           |                          |                          |                           |                                  |  |  |
| 6, 3B             | 9<br>5 B  | 11<br>1, 3B              | 8<br>9<br>6, 3B<br>6, 3B | 1011<br>12<br>1,3B<br>5 B | 1314<br>16<br>15<br>5 B<br>1, 3B |  |  |
|                   |           |                          |                          |                           |                                  |  |  |

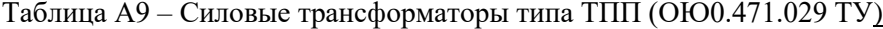

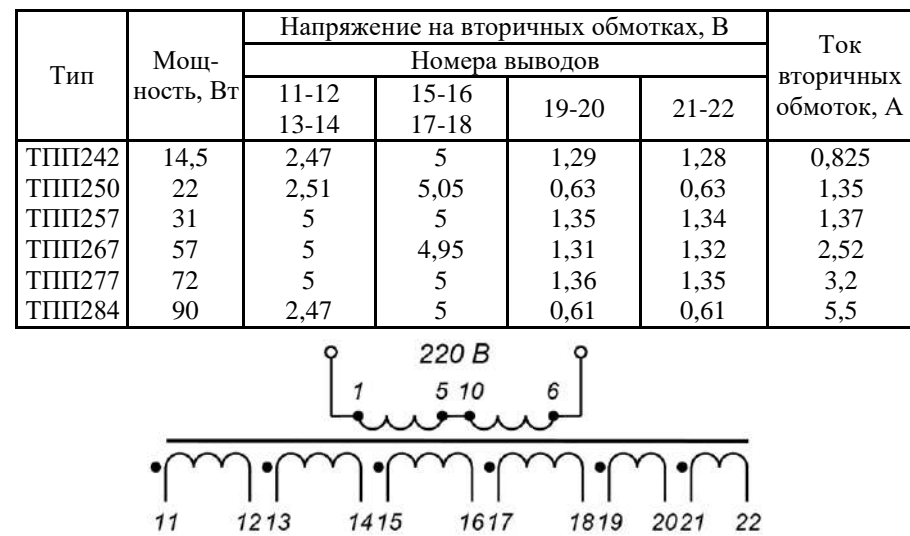

 $\frac{1}{12}$  13  $\frac{1}{14}$  15  $\frac{1}{1617}$  $\begin{array}{ccccc} 1 & 1 & 1 & 1 \\ 1819 & 2021 & 22 \end{array}$ 

Приложение Б Пример оформления титульного листа пояснительной записки

#### МИНИСТЕРСТВО НАУКИ И ВЫСШЕГО ОБРАЗОВАНИЯ РФ

Новомосковский институт (филиал) Федерального Государственного бюджетного образовательного учреждения высшего образования «Российский химико-технологический университет имени Д.И. Менделеева»

> Кафедра «ЭПП» (наименование кафедры)

## ПОЯСНИТЕЛЬНАЯ ЗАПИСКА

## К КУРСОВОЙ РАБОТЕ

по дисциплине

Электротехника и электроника (название дисциплины)

#### **HA TEMY:**

#### Разработка цифрового устройства

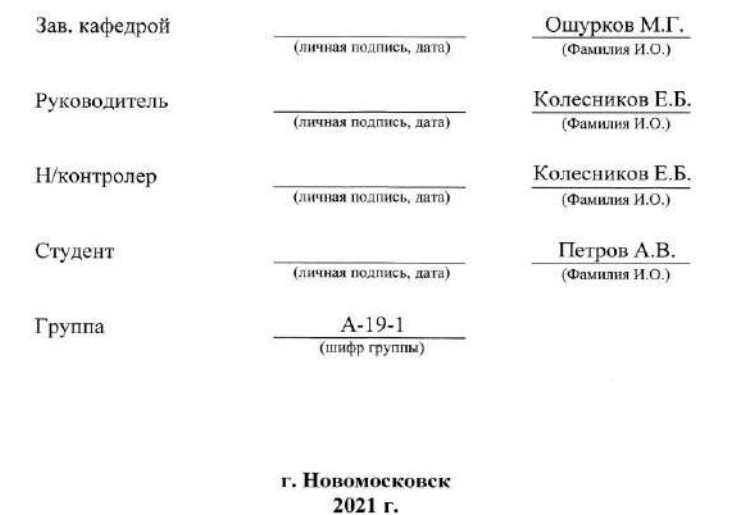

#### Приложение В

Пример оформления задания к курсовой работе МИНИСТЕРСТВО НАУКИ И ВЫСШЕГО ОБРАЗОВАНИЯ РФ

Новомосковский институт (филиал) Федерального Государственного бюджетного образовательного учреждения высшего образования «Российский химико-технологический университет имени Д.И. Менделеева»

Кафедра «Электроснабжение промышленных предприятий»

Утверждаю " " г.

## ЗАДАНИЕ № 52 к курсовой работе

по дисциплине Электротехника и электроника

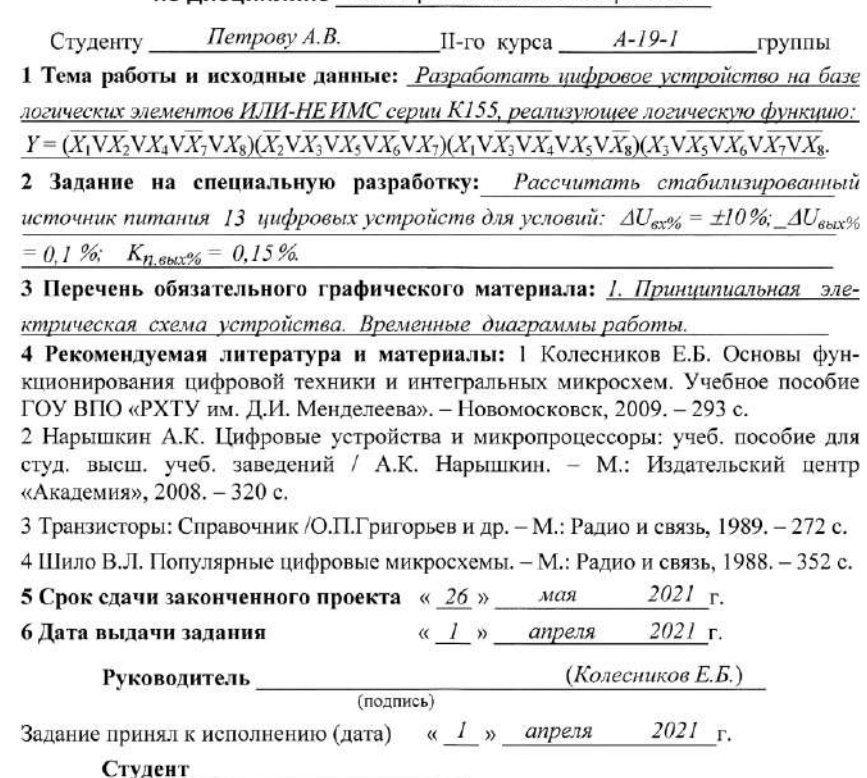

(полпись)

**Приложение Г** Пример оформления календарного плана

#### КАЛЕНДАРНЫЙ ПЛАН ВЫПОЛНЕНИЯ ЗАЛАНИЯ

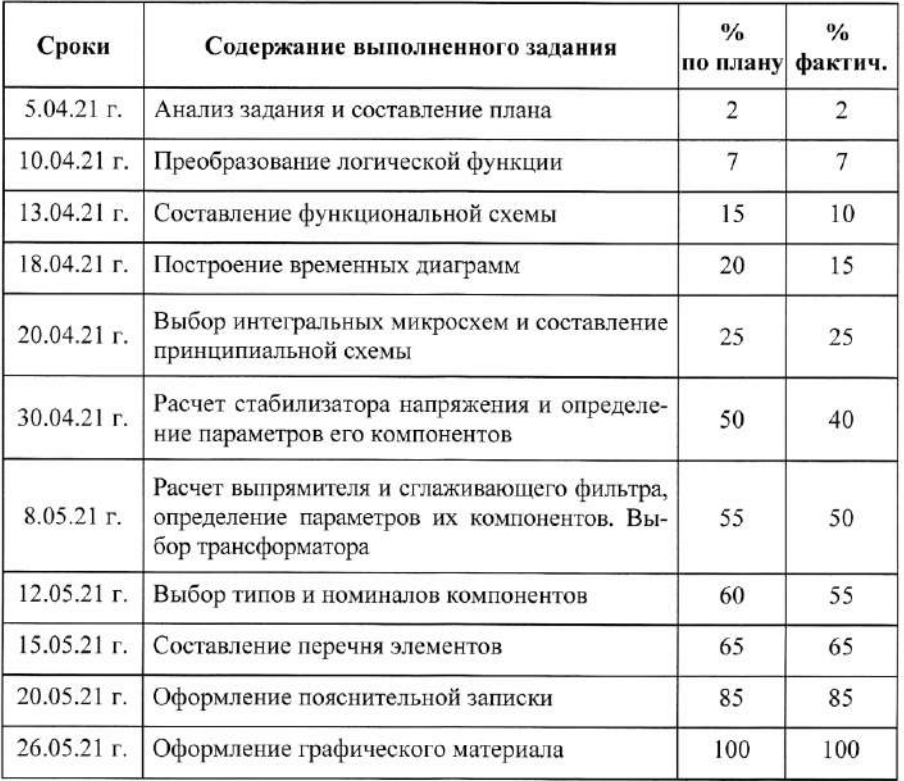

Студент

(подпись)

(подпись)

Руководитель работы

**Приложение Д** Пример с оставления реферата

#### **РЕФЕРАТ**

Пояснительная записка 23 с., 6 рис., 1 табл., 9 источников.

ЦИФРОВОЕ УСТРОЙСТВО, ЛОГИЧЕСКАЯ ФУНКЦИЯ, АЛГЕБРА ЛОГИКИ, ЛОГИЧЕСКИЕ ЭЛЕМЕНТЫ, ИНТЕГРАЛЬНЫЕ МИКРОСХЕМЫ, КОЭФФИЦИЕНТ ПУЛЬСАЦИЙ, КОЭФФИЦИЕНТ СТАБИЛИЗАЦИИ, СТАБИЛИЗАТОР НАПРЯЖЕНИЯ, СГЛАЖИВАЮЩИЙ ФИЛЬТР.

Объектом исследования является цифровое устройство на базе логических элементов ИЛИ-НЕ.

Цель работы - разработка цифрового устройства на логических элементах ИЛИ-НЕ интегральных микросхем серии К155 со стабилизированным источником питания.

Произведено преобразование заданной логической функции. Составлена функциональная схема цифрового устройства. Рассмотрена работа устройства по полученным временным диаграммам. Выбраны интегральные микросхемы и составлена принципиальная схема устройства.

Освоена методика расчета принципиальных схем узлов источника вторичного электропитания. Произведен расчет стабилизированного источника питания. Выбраны типы и номиналы компонентов цифрового устройства.

Полученные результаты могут быть применены при разработке различных цифровых устройств на заданных логических элементах и заданной серии HMC.

## **Приложение Е**

Пример выполнения содержания

#### **Содержание**

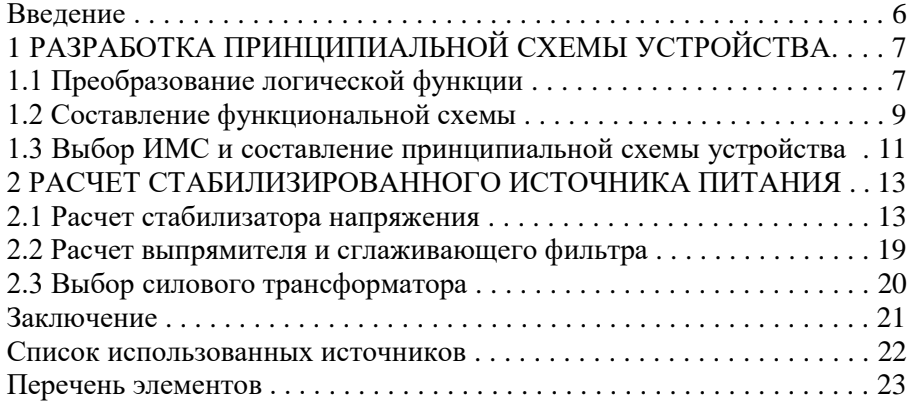

**Приложение Ж** Пример выполнения введения

#### Ввеление

Пифровые сигналы и цифровые устройства все шире используются при решении многих задач, встречающихся практически во всех областях жизни.

Цифровое устройство - это устройство, осуществляющее прием, хранение и преобразование дискретной информации по некоторому алгоритму, т.е. вырабатывающее выходной сигнал, определенным образом связанный с совокупностью входных сигналов.

В современных системах автоматизации и управления все большее применение находят средства обработки сигналов, основу которых составляют цифровые устройства (регуляторы), от правильности выбора схемы и алгоритма работы которых зависит точность поддержания параметров технологического процесса. Поэтому умение разрабатывать цифровые устройства с заранее заданными характеристиками и логикой работы является актуальной практической задачей. Этим и объясняется актуальность темы курсовой работы «Разработка цифрового устройства».

Объектом и предметом исследования является цифровое устройство на базе логических элементов ИЛИ-НЕ.

Цель работы - разработка цифрового устройства на логических элементах ИЛИ-НЕ интегральных микросхем серии К155 со стабилизированным источником питания.

Для достижения поставленной цели необходимо решить ряд задач:

- преобразовать исходную логическую функцию и составить функциональную схему цифрового устройства;

- выбрать интегральные микросхемы и составить принципиальную схему устройства;

- произвести расчет стабилизированного источника питания;

- выбрать типы и номиналы компонентов цифрового устройства.

Для решения поставленных задач были использованы методы синтеза комбинационных цифровых устройств с применением законов алгебры логики. Расчет стабилизированного источника питания произведен аналитическим методом по известной методике расчета аналоговых электронных схем.

Теоретическая и практическая значимость работы заключается в освоении методик синтеза и анализа цифровых устройств и расчета линейных стабилизаторов напряжения, а также в овладении пользованием специальной справочной литературой по правильному выбору требуемых компонентов.

## **Приложение И** Пример выполнения заключения

#### Заключение

Актуальность темы курсовой работы «Разработка цифрового устройства» подтверждается тем, что для автоматизации и управления технологическими процессами все большее применение находят средства обработки сигналов, основу которых составляют цифровые устройства.

В результате выполнения курсовой работы было разработано цифровое устройство на заданных логических элементах ИЛИ-НЕ интегральных микросхем серии K155 со стабилизированным источником питания. Цель работы полностью достигнута и освещена.

Для достижения поставленной цели было решено несколько поставленных задач:

- преобразована исходная логическая функция и составлена функциональная схема цифрового устройства;

- получены временные диаграммы работы устройства;

- выбраны интегральные микросхемы и составлена принципиальная схема устройства;

- произведен расчет стабилизированного источника питания;

- выбраны типы и номиналы компонентов цифрового устройства;

- приобретен опыт пользования специальной справочной литературой по правильному выбору требуемых компонентов.

При решении поставленных задач были использованы методы синтеза комбинационных цифровых устройств и расчета аналоговых электронных схем.

При выполнении работы получен опыт проектирования цифрового устройства по техническому заданию, построения алгоритма его работы, разработки принципиальной схемы, выбора необходимые электронных компонентов, анализа работы цифровых устройств и строить временные диаграммы их работы.

В ходе выполнения работы произведено закрепление теоретических знаний, полученных при изучении курса «Электротехника и электроника».

**Приложение К** Форма и пример заполнения основной надписи чертежа

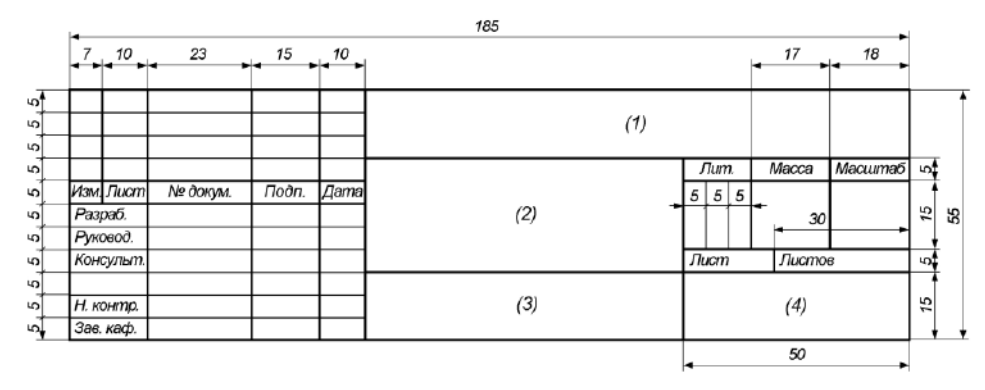

Рисунок К.1 – Форма выполнения основной надписи

|         |           |                             |       |             | KP.519072.21 33               |                |                                                     |       |                     |  |
|---------|-----------|-----------------------------|-------|-------------|-------------------------------|----------------|-----------------------------------------------------|-------|---------------------|--|
|         |           |                             |       |             | Цифровое устройство. Схема    | Jum.           |                                                     | Macca | Macuma <sub>6</sub> |  |
|         | Изм. Лист | № докум.                    | Подп. | <b>Dama</b> |                               |                |                                                     |       |                     |  |
| Разраб. |           | <b><i><u>Tempos</u></i></b> |       |             | электрическая принципиальная. |                |                                                     |       | 2:1                 |  |
|         | Руковод.  | Колесников                  |       |             | Временные диаграммы работы    |                |                                                     |       |                     |  |
|         |           | Консульт. Колесников        |       |             |                               |                | <b><i><u><i><u>Rucmos</u></i></u></i></b><br>Лист 1 |       |                     |  |
|         |           |                             |       |             | Разработка цифрового          | <b>HV PXTY</b> |                                                     |       |                     |  |
|         | Н. контр. | Колесников                  |       |             | устройства                    |                |                                                     |       |                     |  |
|         | Зав. каф. | Ошурков                     |       |             |                               | гр. A-19-1     |                                                     |       |                     |  |

Рисунок К.2 – Пример заполнения основной надписи

## **Приложение Л** Пример выполнения чертежа

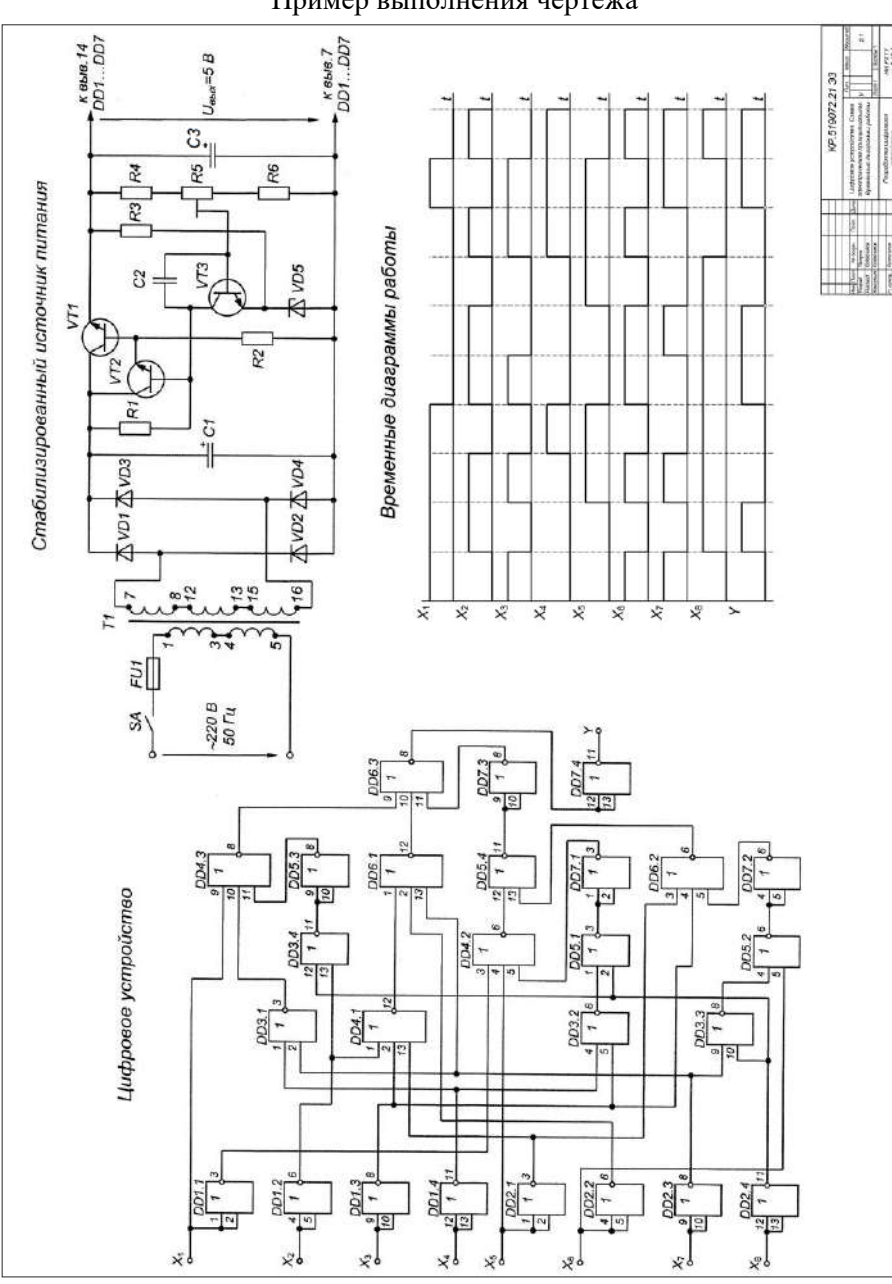

**Приложение М** Форма таблицы и основной надписи перечня элементов

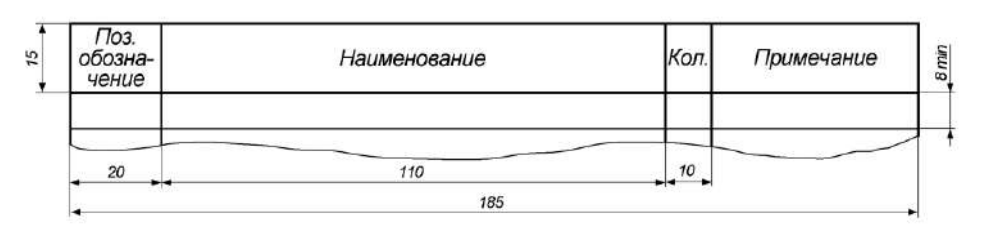

Рисунок М.1 – Форма таблицы перечня элементов

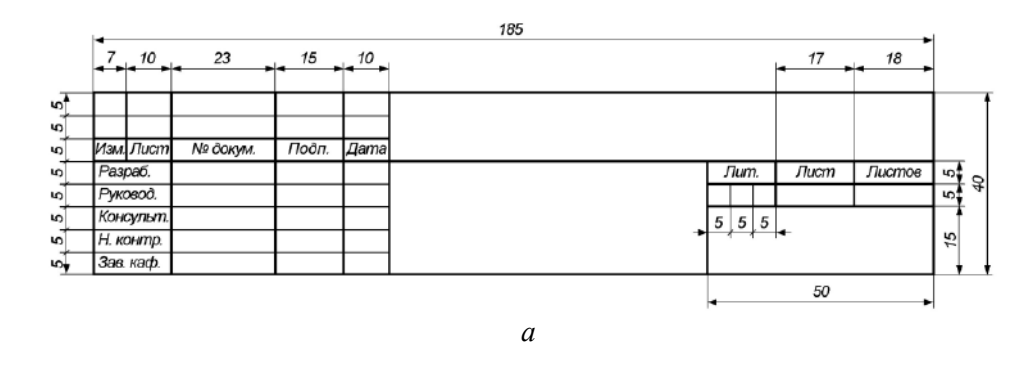

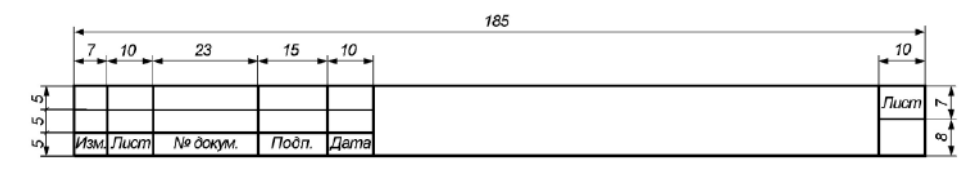

*б*

Рисунок М2 – Форма выполнения основной надписи: *а* – первого листа; *б* – последующих листов

## **Приложение Н** Пример выполнения перечня элементов

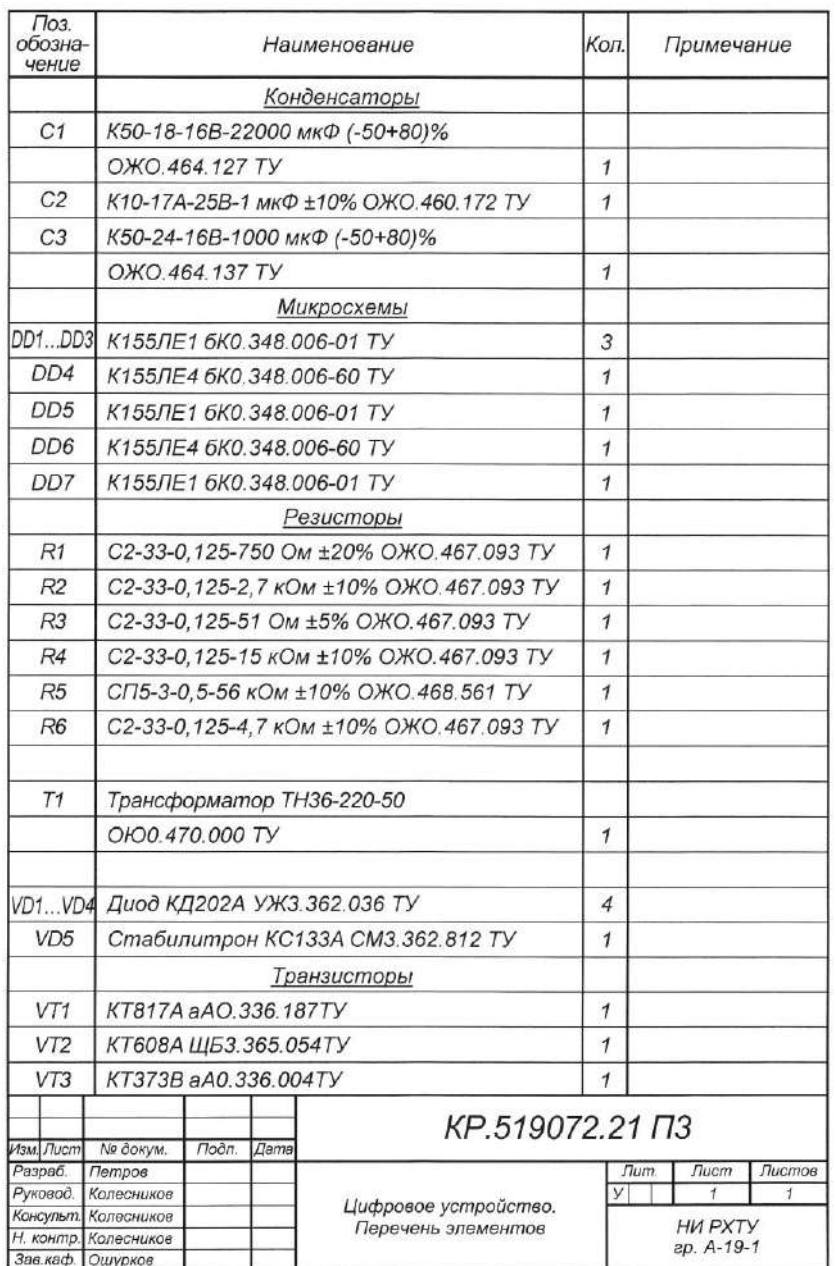

## **Содержание**

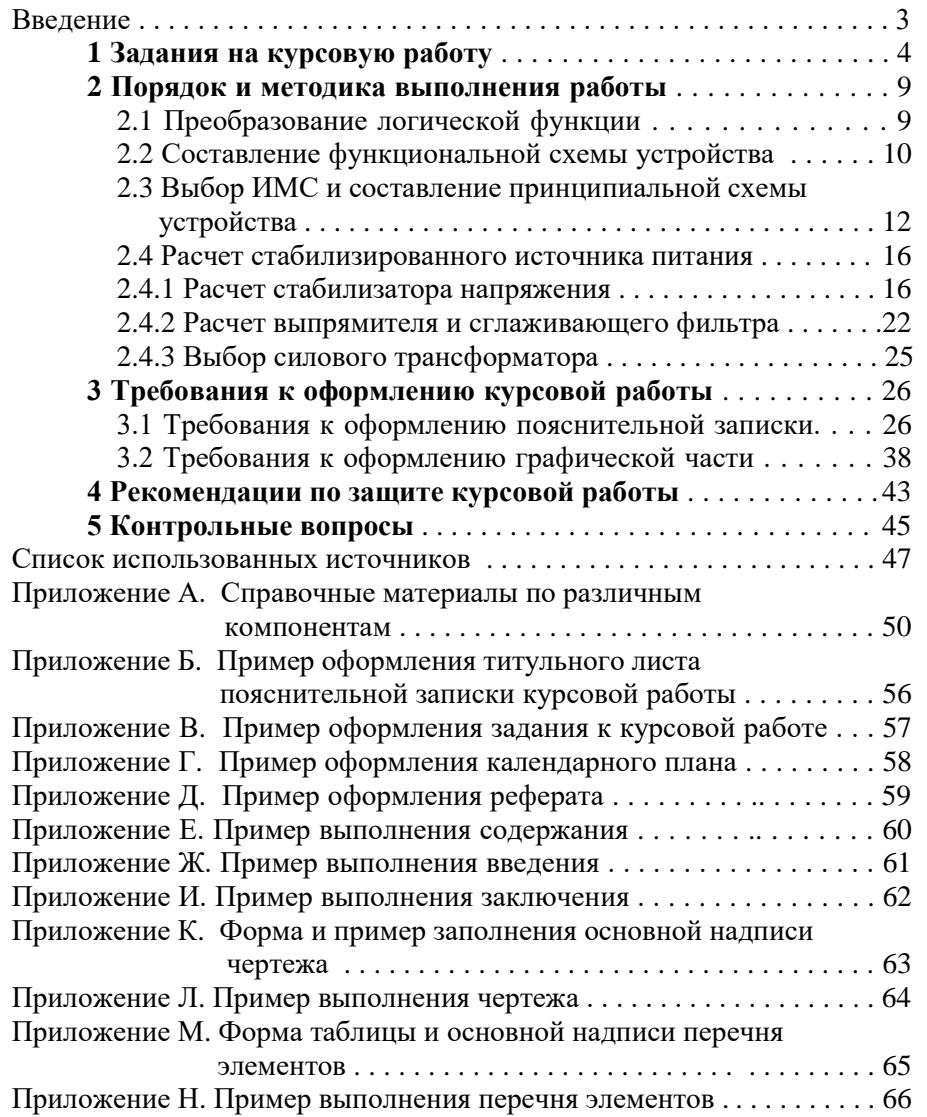

## **ДЛЯ ЗАМЕТОК**

*Учебное издание*

**Электроника** Методические указания к курсовой работе

> Составитель: Колесников Евгений Борисович

Редактор Туманова Е.М.<br>в печать Формат 60&4<sup>1/16</sup> Подписано в печать Бумага «Снегурочка». Отпечатано на ризографе. Усл. печ.л. 3,91. Уч.-изд.л. 3,12. Тираж 50 экз. Заказ №

ФГБОУ ВО «Российский химико–технологический университет им. Д.И. Менделеева» Новомосковский институт (филиал). Издательский центр. Адрес университета: 125047, Москва, Миусская пл., 9 Адрес института: 301650 Новомосковск, Тульская обл. ул. Дружбы, 8